# **UNIVERSIDAD SAN PEDRO FACULTAD DE EDUCACION Y HUMANIDADES**

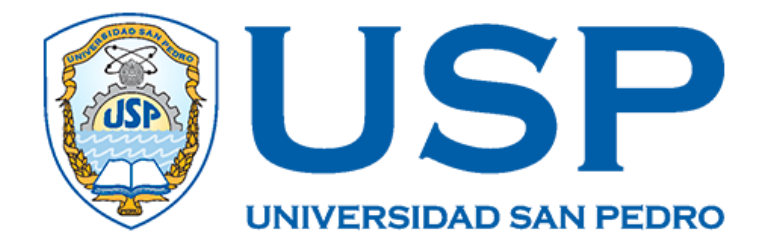

## **"SOFTWARE EDUCATIVO PARA RENDIMIENTO ESCOLAR EN ESTUDIANTES DE INSTITUCION EDUCATIVA ROSA DE AMERICA-CHUBIVILCA 2019"**

Tesis para Obtener Titulo de Licenciado en Educacion Secundaria en la Especialidad de Matematica, Fisica Y Computacion .

**Autor:**

**Mamamni Cruz Jhonatan** 

**Asesora**

**Vasquez Tolentino Emerita** 

**Nuevo Chimbote –Peru** 

**2019**

## **ÍNDICE**

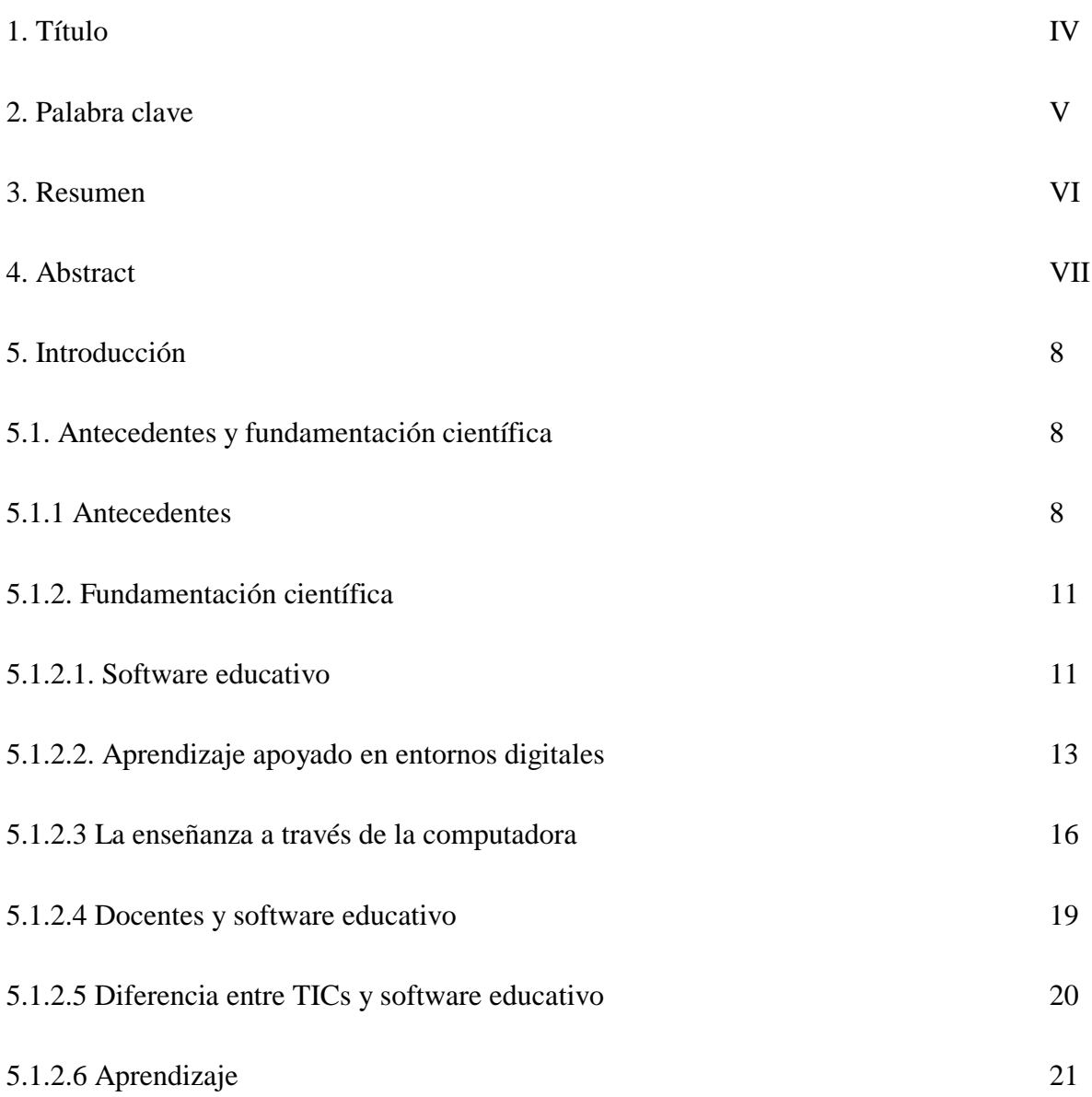

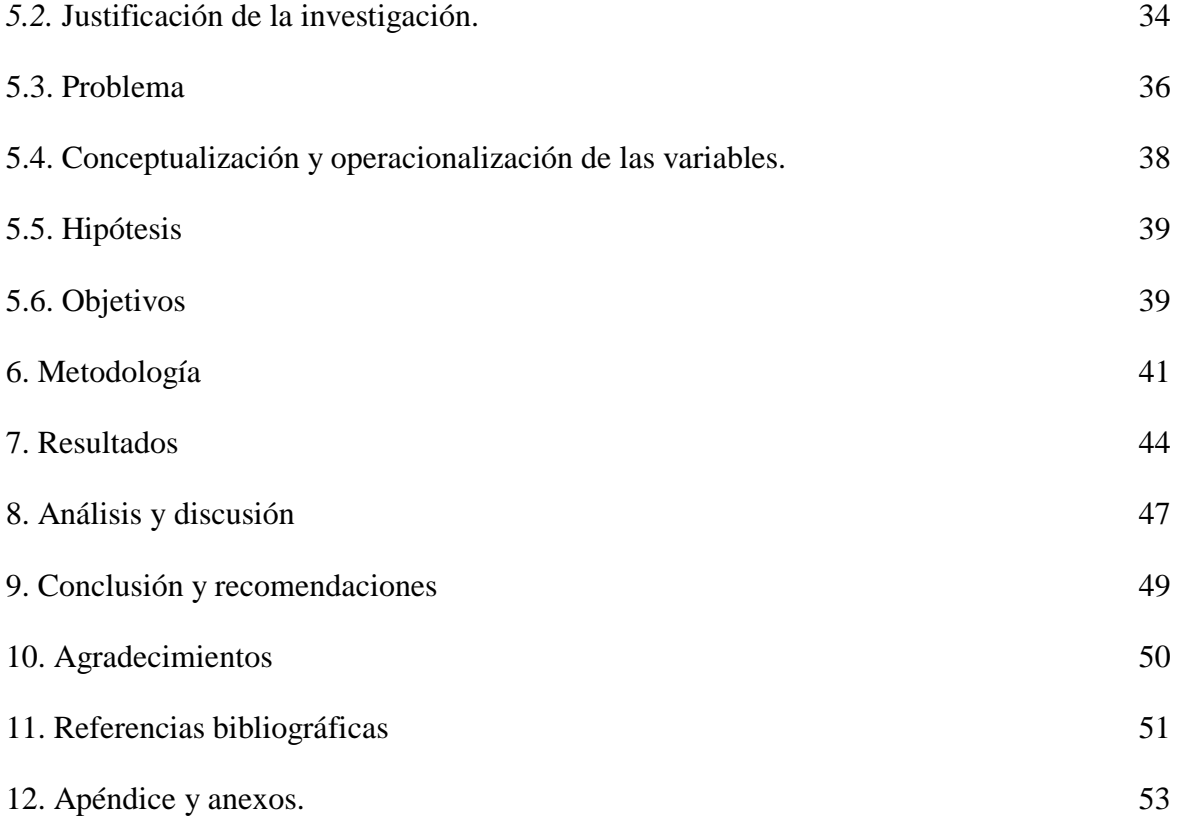

**"Software Educativo para Rendimiento Escolar en Estudiantes de Institucion Educativa Rosa de America-Chubivilca 2019".**

**" Educational Software for School Performance in Students of Rosa de America Chubivilca Educational institution 2019"**

## **Palabras clave**

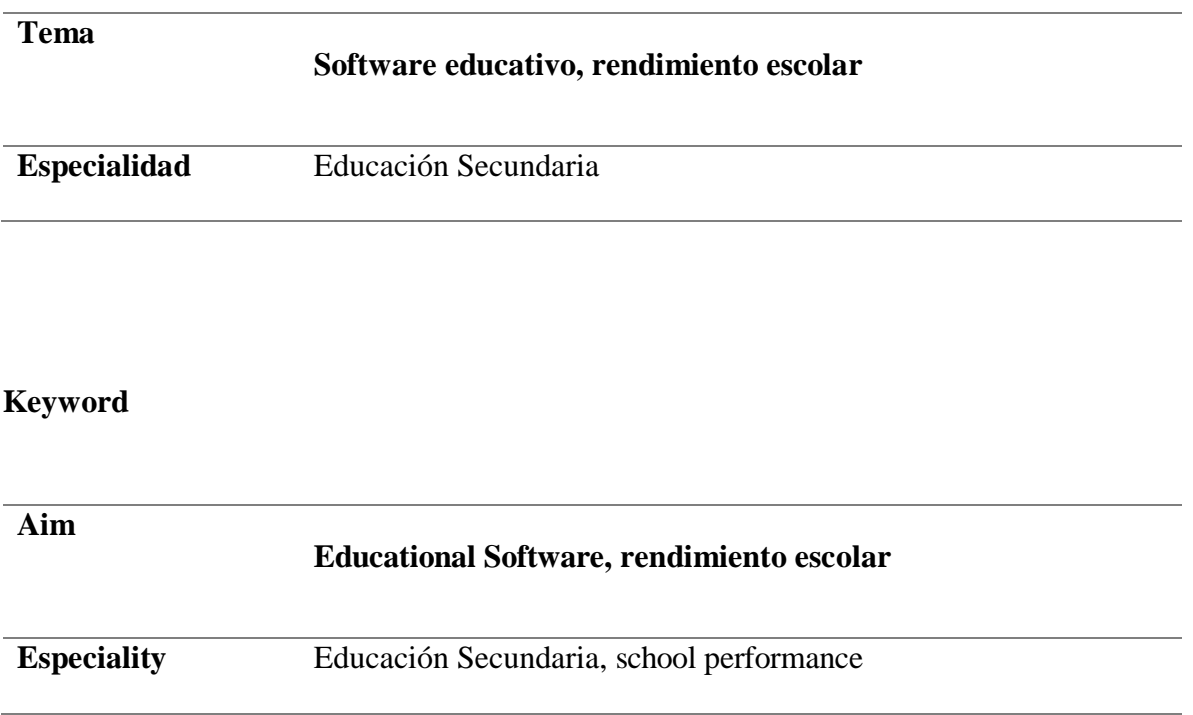

## **Línea de investigación:**

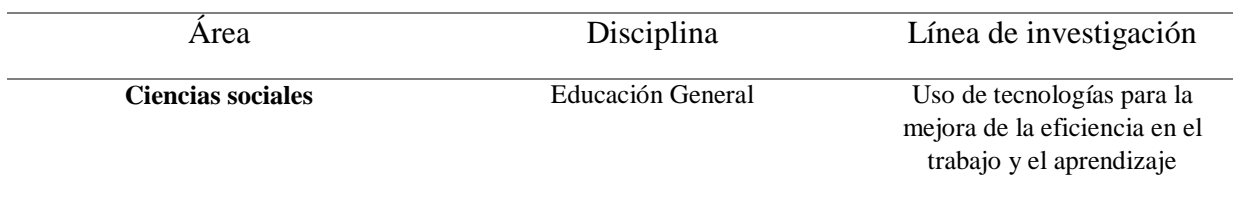

#### **3. Resumen**

La investigación realizada, estudia la utilidad de programas educativos computarizados, propuestos como estrategia en el proceso de enseñanza- aprendizaje en el área de Matemáticas, por consiguiente, se propuso como como propósito: Determinar cómo influye el uso del software educativo en el rendimiento escolar de las operaciones con fracciones en el área de matemática, en estudiantes de primer año de secundaria en la I.E 57004 - Santo Tomas, Chumbivilcas, Cusco 2019." Se ejecutó con una población de 53 estudiantes, de primer grado. La investigación es cuantitativa, con diseño pre experimental, Luego de aplicar los instrumentos propuestos, los resultados abordaron en que el programa educativo propuesto influye favorablemente en el rendimiento escolar, resultados que tendrán una importancia práctica y metodológica, en el área educativa, en tanto que fortalecen el desempeño de los profesores en el proceso de aprendizaje.

#### **4. Abstract**

The research carried out studies the usefulness of computerized educational programs, proposed as a strategy in the teaching-learning process in the area of Mathematics, therefore, it was proposed as a purpose: To determine how the use of educational software influences the school performance of operations with fractions in the area of mathematics, in first year high school students at IE 57004 - Santo Tomas, Chumbivilcas, Cusco 2019. " It was carried out with a population of 53 first grade students. The research is quantitative, with a preexperimental design. After applying the proposed instruments, the results addressed that the proposed educational program favorably influences school performance, results that will have practical and methodological importance in the educational area, while strengthen the performance of teachers in the learning process.

#### **5. INTRODUCCION**

#### **5.1 Antecedentes y fundamentación científica.**

Acerca del tema en referencia se revisaron diversas investigaciones en el ámbito nacional e internacional, las cuales se presentan a continuación, y que luego nos permitirán brindar el soporte necesario para la corroboración de la hipótesis.

#### **5.1.1 Antecedentes de investigación**

#### **Antecedentes internacionales**

Morales (2016) desarrollo una investigación acerca de tutoriales audiovisuales y aprendizaje, en Caracas. Investigación aplicada de tipo cuantitativo. El autor implementó la práctica del tutorial a través de un software educativo y concluyó que debería implementarse herramientas informáticas para facilitar la trasmisión de saberes en el área de matemática mediante las TIC, en los procesos de aprendizaje matemático. El software cumple el rol de motivador donde los alumnos se sientan más estimulados a convertirse en entes creadores de material didáctico de alta calidad con efectos favorables en el proceso de aprendizaje y con ello en el rendimiento.

Castro S. y Guzmán B. (2015) En Venezuela, investigaron acerca de las sesiones de aprendizaje, el uso de estrategias y las Tics. Ambos autores refieren. que el impacto de las Tics en el proceso de E/A, deben consignarse en las políticas educativas, del país, la región y la localidad, por consiguiente, deberán insertarse en el proyecto curricular del colegio o academia de estudios.

Pizarra (2009) Desarrolló un trabajo de investigación en esta línea, en el proceso de E/A en el área de las matemáticas, fue una investigación de enfoque mixto, concluyendo el autor en que la incorporación del software educativos es favorable en el aprendizaje y por ende en el rendimiento académico,

Ruiz (2013) desarrolló una investigación de tipo descriptiva, en Buenos Aires- Argentina, acerca de Estrategias audiovisuales de las matemáticas y los aspectos tutoriales con estudiantes de segundo ciclo de educación básica, teniendo en cuenta que la información está ingresada a la plataforma como también las tareas. El trabajo de investigación se realizó con niños de nueve, diez y once años de Educación Básica con acceso a herramientas virtuales, quien concluyó:

Las actividades o estrategias se realizan cuando los estudiantes ya tienen los datos previos ingresados.

Las estrategias ´pueden ser complementarias como también podrían ser adaptadas según el contexto lo requiere.

La complejidad puede ser relativa, y podría estar guiada por lectura comprensivas que permita asimilar el material y desarrollar las actividades programadas.

#### **Antecedentes nacionales**

,

Alarcón (2013) realiza una investigación en estudiantes de Educación en la Universidad San Martin, acerca de los medios educativos tutoriales computarizados en el aprendizaje de las matemáticas, fue un estudio cuantitativo, cuyo objetivo fue establecer la relación entre ambas variables. Cuyo objetivo fue relacionar tutoriales computarizados aplicados a estudiantes y proceso de aprendizaje en la asignatura de matemáticas; cuyo diseño fue descriptivo correlacional. Para evaluar la variable en referencia, se aplicó un cuestionario, analizándose mediante una prueba estadística de asociación Chi Cuadrado. Los instrumentos fueron aplicados a una muestra de 80 estudiantes, cuyos resultados fueron: El 76.25% de estudiantes comprenden e identifican información acerca de las TICs en el área de matemáticas, y solo el 23% no comprenden la información de la cual está en cuestión, por consiguiente, se evidenció que los tutoriales informáticos, influyen en el aprendizaje en el área de matemáticas con un valor de asociación de 0,00; en estudiantes de la universidad en referencia.

Carranza (2015) Desarrolló una investigación acerca del uso de tecnologías digitales como estrategias didácticas en el aprendizaje en la asignatura de matemática, el autor tuvo como propósitos relacionar calidad de estrategias metodológicas y el uso de tecnologías digitales. Su investigación fue mixta de diseño correlacional, el trabajo de investigación se desarrolló con estudiantes en la Universidad Garcilaso de la Vega, con estudiantes, siendo la población correspondiente: 200 estudiantes. Los resultados

evidenciaron que existe ambas variables, se relacionan, o sea mayor es el uso de tecnologías digitales, el aprendizaje en matemáticas es mayor.

En la ciudad de Huancayo, Yupanqui (2015), en su trabajo investigativo concluye: el aprendizaje de complementos matemáticos, a través del uso de módulos tutoriales, el estudio fue de tipo descriptivo correlacional, y diseño correlacional.

El autor determinó, que existe relación entre aprendizaje en el área mencionada y el uso de tutoriales educativos.

#### **5.1.2 Fundamentación científica**

#### **5. 1.2.1 Software educativo**

Según Márquez: Se consideran como sinónimos: software educativo, programas educativos o didácticos para señalar, programas o softwares, establecidos con el objetivo de ser utilizados en calidad de estrategias en el aula; o sea para favorecer el aprendizaje". Lo cual implica que favorecerá la interrelación entre el estudiante y la práctica. De modo que el uso de tutoriales informáticos no debe significar mayor problema en la interacción de aprendizaje entre docente y estudiante.

Actualmente, existe una infinidad de software informáticos de corte educativo, de los cuales el docente pueda escoger el que mejor se ajuste a la realidad del aula y los estudiantes, considerándose que el aprendizaje es un compromiso tanto de estudiantes como maestros, donde el docente sólo cumple el rol de facilitador, y el estudiante asume un rol activo. Es decir, el docente puede elegir aquel programa que mejor se adapte a la sesión de clase.

#### **Características de los programas educativos:**

- $\hat{\varphi}$  Tienen un propósito didáctico
- $\hat{\varphi}$  Como soporte requieren el ordenador
- $\hat{\varphi}$  Son interactivos. Permiten preguntas y respuestas fluidas
- $\hat{\varphi}$  Individualizan el trabajo, adaptándose a las condiciones de los estudiantes y maestros en el desarrollo de las actividades académicas.
- $\hat{\varphi}$  Promueven la innovación y creatividad

#### **Dimensiones:**

- **Formativa:** Tiene dimensión que promueven las habilidades del estudiante.
- **Instructiva:** orienta los saberes de los alumnos, facilitando del logro de competencias y capacidades**.**
- **Expresiva:** Pueden expresar y comunicarse a través del equipo multimedia y7o audiovisual.
- **Creativa:** Favorece el logro de la creatividad e innovación, en los estudiantes.

#### **Software educativo-Tipos**:

Programas tutoriales

Base de datos

Simuladores

Programas - Herramienta

#### **Funciones del software educativo:**

- $\hat{\varphi}$  Información estructurada
- $\hat{\varphi}$  Orientación y regulación del aprendizaje
- $\hat{\mathcal{F}}$  Función motivadora
- $\hat{\sigma}$  Fusión evaluadora
- $\hat{\varphi}$  Fusión investigadora
- $\hat{\varphi}$  Fusión metalingüística
- $\hat{\mathcal{C}}$  Función lúdica

## **5.1.2.2 Aprendizaje apoyado en herramientas digitales**

Las herramientas digitales, y con ello el uso de computador, son instrumentos que favorecen el aprendizaje, puesto que los niños y adolescentes son nativos en la era digital y logran usar estas herramientas mejor que los docentes, por consiguiente, todo aprendizaje en este contexto es de gran satisfacción para el alumno, como también es más sencillo y de menor dificultad para el estudiante.

En esta línea el docente cumple lo que usualmente se dice, el rol de facilitador del aprendizaje, es decir cumplirá el rol de guía y la ejecución de las actividades por el estudiante será muy sencillo, asimismo es necesario tener en cuenta que los instructivos serán fácilmente entendibles por los estudiantes, así mismo muy familiar y de gran satisfacción.

Una de las características del proceso de aprendizaje moderno y según el enfoque constructivo, es que el estudiantes es el protagonista de su aprendizaje puesto que es el constructor de sus saberes, partiendo de sus aprendizajes previos y la asimilación de la experiencia, la cual será muy significativa cuando el estudiantes lo realiza en los entornos virtuales y equipos computarizados, porque para él todo ello es familiar, por consiguiente, en este contexto, el aprendizaje podrá ser autorregulado y colaborativo.

**El aprendizaje es acumulativo:** Es aquel, que las personas progresivamente conservan, un conjunto de aprendizajes, es decir, experiencias asimiladas y fijadas en la memoria, que pueden ser usados en el momento necesario, o cuando sea significativo, es decir, los saberes se retienen o almacenan y organizan para ser usados en una nueva experiencia de aprendizaje

**El aprendizaje es autorregulado:** Lo cual se refiere al proceso en el que, el estudiante consciente o inconscientemente, evidencia sus saberes y los usa en una nueva experiencia, acomodándola exitosamente, realizándose de esta manera la Metacognición, asimismo la transferencia del aprendizaje, a medida que ello ocurre, el estudiante regula su aprendizaje y depende menos del docente.

**El aprendizaje se dirige a alcanzar metas:** Es decir la experiencia de aprendizaje permite desarrollar logros o competencias que el estudiante contextualiza y acomoda para ser usado en una nueva experiencia.

**El aprendizaje necesita de la colaboración:** El hombre se distingue de otros seres por ser un social por naturaleza, igualmente, es inherente a su contexto socio histórico, del cual no lo podemos separar, es importante también entender que en este contexto ocurren los aprendizajes más satisfactorios y significativos, es decir el aprendizaje no será solamente un proceso mental e interno, sino es una experiencia compleja, que se da en la interrelación y en un contexto socio histórico.

**El aprendizaje es individualmente diferente**: El sujeto es un ser único y se manifiesta como una unidad (Físico, cognitivo y social), aun en la interrelación, en efecto, el proceso cognitivo y con ello, el de asimilación y fijación de la experiencia ocurren de un modo único y diferente de un individuo a otro, por consiguiente, el facilitador o docente debería tener en cuenta estas diferencias, a fin de motivar o regular el aprendizaje, identificando, características del estudiante, estilos de aprendizaje y diversidad de las habilidades.

En este contexto han surgido diversos enfoques, como también al avance de la computación e informática y paralelamente se ha desarrollado una concepción del

aprendizaje centrada en los aspectos constructivistas, cognitivos y socio crítico, con ello el aprendizaje con las herramientas informáticas, las que resultan muy acogedoras y satisfactorias para los estudiantes, además de un manejo exitoso de estas herramientas. En este contexto de aprendizaje también el rol del docente en el proceso de aprendizaje se enriquece o cambia, asumiendo de esta manera el docente el rol de facilitador.

#### **5.1.2.3 La enseñanza a través de la computadora**

Esta surge con los avances y progreso de la informática, como un soporte instructivo o académico en el proceso de aprendizaje, como se decía antes, donde el docente, asume el rol de facilitador, y también el ambiente informático, resulta ser amigable para el estudiante.

Entre las ventajas que aporta la asistencia e instrucción a través de computadoras:

- Permite una buena interacción entre el estudiante y los programas o plataformas informáticas.
- Facilidad para programar contenidos, motivación y estrategias de abordaje del aprendizaje.
- Libera al profesor de tareas repetidas y poco entretenidas.

#### **A.-Disponibilidad y accesibilidad**.

El uso de programas o software informáticos, promueve la motivación de los estudiantes, son pocos los inconvenientes que se plantean, sin embargo, suele ocurrir que en algunas instituciones no están bien implementadas o los docentes no manejan bien los instructivos o tutoriales.

- Imposibilidad discente en el esbozo de preguntas, dudas y secuencias están en marcados en el programa si no se conoce o no son del agrado, puede perjudicar el progreso del aprendizaje. Puesto que cuando se elaboran los programas todo ya está esquematizado o programado. Sería complicado realizar o ejecutar aquello que no está considerado en la programación.
- La comunicación estudiante- computadora- docente, no admite una interacción natural, las respuestas son cortas y programadas, mediante palabras o frases cortas.

A través de los programas informáticos, el estudiante solo se puede centrar en los mecanismos propuestos o programados.

Asimismo, el docente solo realizará aquellas actividades que el programa permite y no podrá salir de los esquemas propuestos por el programa, es decir de alguna manera se podría ver afectada la innovación y creatividad del docente.

#### **Aprendizaje con la computadora**

En esta línea se visualiza la idea del uso de las herramientas informáticas y con ello el uso de software educativos en la formación académica de los estudiantes. Los espacios, el tiempo y el contexto exigen cada vez la necesidad de uso de estas herramientas, a las cuales los estudiantes tienen mayor facilidad, de aquel uso que los maestros, puesto que los niños y adolescentes nacieron en la era digital y son considerados por muchos como nativos de la era digital.

Por consiguiente existen muchas herramientas informáticas y software educativos de las cuales los maestros pueden escoger según los requerimientos y formalidades que amerite la relación docente estudiante y favorezca el logro de aprendizajes coherentes y significativos.

#### **5.1.2.4 DOCENTES Y SOFTWARE EDUCATIVO**

En los últimos tiempos denominado también Era de la Informática, el docente deberá prepararse para la educación a través de las TICs como también, es decir, para el uso de software educativos en el proceso de enseñanza aprendizaje.

Esta nueva tendencia entonces, requiere no solo de un docente preparado y modernizado en las nuevas tendencias, sino también de los recursos tecnológicos e implementación de las aulas, es decir se requiere de la infraestructura necesaria y de los entornos virtuales actualizados, como también que las instituciones educativas y estudiantes con acceso a internet y a los entornos virtuales mencionados.

Nuestro entorno social en los últimos tiempos no solo se ha modernizado, si no ha crecido en los aspectos informáticos, al respecto refiere Perez: "vivimos en la era global y en la era de la información, una era de cambio vertiginoso" (p 48).

Ello requiere de un docente actualizado y preparado en el uso de estos nuevos entornos de aprendizaje, como también de aula implementadas para los nuevos retos. Al respecto el Ministerio de Educación en los últimos tiempos asumió la responsabilidad de actualizar los docentes y luego implementar las aulas según corresponda, como también asumir cambios en su rol de docente facilitador y mediador en el proceso de enseñanza aprendizaje.

#### **5.1.2.5 DIFERENCIA ENTRE TICs Y SOFTWARE EDUCATIVO**

TICs, textualmente, significa tecnología de la información y comunicación, lo cual hace referencia a los equipos que procesan información, imágenes y sonidos, que permiten la comunicación y la información.

Entretanto software, es el programa o conjunto de programas de computadora, creados, bajo ciertas condiciones que permiten el desarrollo de ciertas actividades o tareas para un programa especial, ocasionalmente, requiere de ciertos equipos auxiliares como también de preparación o actualización de los usuarios o de los profesores, mientras son novedosos, en el contexto en que se aplican.

Algunos softwares informáticos, en el área numérica o de matemática son: GeoGebra, Mathgraph, Derive, Cabri Geometry, los mismos que favorecen como programas de apoyo al docente y a los estudiantes en la

#### 5.1.2.6. **Aprendizaje**

Para algunos autores, alineados al conductismo, el aprendizaje se define como un proceso de cambio de conducta relativamente permanente, debido a la experiencia.

Sin embargo, otros autores lo definen como un proceso de asimilación y acomodación a una nueva experiencia, asimismo también algunos autores lo definen como un proceso de construcción de una nueva experiencia significativa, a partir de experiencias significativas.

#### **Aprendizaje del complemento matemático**

Zamorano (2015) con ello se refiere a los principios que sustentan las leyes que rigen el comportamiento de la naturaleza, establece los diversos modelos o teoremas que ocurren en nuestro contexto" (p. 34)

El aprendizaje de las matemáticas describe un proceso de construcción y de abstracción de relaciones progresivas basados en teorías y elaborados a partir de la actividad académica del estudiante. Asimismo, cabe decir que la matemática es la base para el progreso de la ciencia en las diferentes asignaturas relacionadas al dominio de las matemáticas.

Por consiguiente, para facilitar el logro de competencias profesionales, es importante que los educandos desarrollen tareas de un modo autónomo y que estas, estén relacionadas con las capacidades propuestas para el área correspondiente o asignatura, desarrollando las actividades y marco teórico programados; como efecto de la interacción.

En efecto, el proceso de enseñanza de las matemáticas para la vida, debe fomentar que se desarrollen las competencias tales como: Pensamiento lógico matemático, planteamiento de problemas, desarrollo de problemas de aritmética y la información pertinente.

En esta línea se asume que una vía o estrategia, para lograr estos aprendizajes, es el uso de Tecnologías de la información y comunicación, y los softwares pertinentes, que favorezcan el desarrollo de competencias y capacidades programadas, en tal sentido es importante que el docente o facilitador elija el software pertinente, para los contenidos indicados o

programados. Es importante clarificar que el docente debe conocer los softwares, sus fortalezas y debilidades a fin de dar un uso pertinente de ello.

Puesto que, si se sigue la línea del constructivismo, se asume que el estudiante asimila la experiencia y deberá construir su propio aprendizaje, a partir de la motivación del docente, quien asume el rol de facilitador, quien fomentará la recuperación de los aprendizajes previos, y conducirá el aprendizaje planteando el conflicto cognitivo, procediendo luego a acomodar sus saberes a la nueva experiencia.

Todas las personas son diferentes y cada una tiene diferentes cualidades y experiencias previas, el modo como se relacione con la nueva experiencia favorecerá los aprendizajes. Es decir cada individuo construye su propio aprendizaje a partir de la asimilación de la información y su relación con los aprendizajes previos.

#### **Teoría del aprendizaje significativo según la teoría de Ausubel:**

Ausubel, refiere que el aprendizaje del individuo se relaciona con sus aprendizajes previos y la asimilación de la nueva experiencia y la motivación que tiene en el contexto situacional para relacionar con la nueva experiencia y construir a partir de allí la nueva experiencia.

Los principios de aprendizaje propuestos por Ausubel, ofrecen el marco para el diseño de nuevas herramientas que favorezcan la Metacognición y con ello conocer la organización de la estructura cognitiva del estudiante, lo cual permitirá una mejor orientación de la tarea docente en el aula, a partir de una serie de experiencias y conocimientos que afectan su aprendizaje y pueden ser aprovechados en favor de sí mismo.

Por consiguiente, según lo señalado, lo transcendental del aprendizaje significativo ocurre en la integración de los aprendizajes previos con los nuevos aprendizajes lo que fomentará una estructura cognitiva interna, que progresivamente permitirá la diferenciación, evolución y estabilidad de la estructura cognitiva.

#### **Aprendizaje por descubrimiento y aprendizaje por recepción**

Este tipo de aprendizaje ocurre a través de la asimilación y la asociación con las experiencias previas, es un aprendizaje sustancial, básico, el docente deberá estimular este tipo de aprendizaje- El aprendizaje por recepción es aquel básico y primario.

En el aprendizaje por recepción, Ausubel citado en (Ferreyra 2012) señala:

El contenido o motivo de aprendizaje se presenta al estudiante en su forma final, sólo se le exige que internalice o incorpore el material

(leyes, un poema, un teorema de geometría, etc.) que se le presenta de tal modo que pueda recuperarlo o reproducirlo en un momento posterior. (p. 72)

En vista de lo anterior, la tarea de aprendizaje no es potencial ni significativa, ni tampoco convertida en tal durante el proceso de internalización. Por ello, el aprendizaje por recepción puede ser significativo si la tarea o material potencialmente significativos son comprendidos e interactúan con los "subsunsores" existentes en la estructura cognitiva previa del educando.

#### **Requisitos para un buen aprendizaje:**

Cavallo, Muñoz y Robson (2012) señalaron que un buen aprendizaje requiere lo siguientes elementos:

Condiciones físicas: Son todas aquellas circunstancias objetivas y los recursos materiales con que se cuenta para estudiar, entre ellos podemos mencionarlos siguientes.

• Buena salud: Significará gozar de bienestar físico, ausencia de enfermedades, situaciones que se logra con una alimentación bien balanceada, nutritivas, durmiendo las horas necesarias de 6 a 8 horas.

• Ambiente apropiado: Tener un lugar adecuado donde estudiar y que cuente con las características siguientes: Iluminación adecuada, temperatura agradable, ambiente aseado, orden en los materiales de estudio, una mesa de trabajo y su silla con su respaldar alto libre de distractores y perturbaciones externas.

Material adecuado: Tener a la mano todos los materiales que son necesarios para realizar las actividades de estudiar.

Disponibilidad del tiempo: El estudiante debe tener un tiempo disponible para realizar su trabajo. Es decir, debe tener presente que todo no es trabajo ni estudio, se debe complementar con la recreación. (p. 3)

Conforme a lo señalado, el aprendizaje del nivel intelectual, requiere de sub variables, cuya relación asegure un buen desarrollo y compromiso en los estudiantes, es decir incremente la eficacia del aprendizaje en la tarea propuesta, mejorando las condiciones en las que se produce este proceso cognitivo de interiorización, tanto a nivel subjetivo como objetivo basado en la experiencia como en el ambiente de aprendizaje.

#### **Dimensiones del aprendizaje del complemento matemático**

Se dimensiona a partir de la asignatura estructurando cada uno de los temas en cuatro materias fundamentales para la adquisición de las competencias matemáticas tan esenciales en la vida universitaria

En el área de matemáticas, refiere la Secretaría de Educación Pública (2013) el aprendizaje de la aritmética se basa en los siguientes contenidos:

#### **Dimensión 1:**

En esta línea, la Secretaría de Educación Pública (2013) señaló respecto al aprendizaje de la aritmética:

La asignatura de aritmética debe contener las características propuestas según el contenido y metodología programados para la enseñanza de la aritmética, con el propósito de aplicarlas críticamente en su práctica profesional. Debe identificarse las principales dificultades de aprendizaje de la aritmética y cómo se aplica este conocimiento en el diseño de ambientes de aprendizaje.

#### **Dimensión 2:**

Refiere también, la Secretaría de educación pública (2013) respecto al aprendizaje del algebra: Es un requisito previo para todas las matemáticas de nivel superior. Es importante para la Universidad que los estudiantes alcancen habilidades matemáticas desde el primer año de universidad. El álgebra es la puerta de entrada hacia el éxito en el siglo XXI. Este conocimiento concretiza el lenguaje simbólico del álgebra en habilidades de razonamiento abstracto necesarias para sobresalir en matemáticas y ciencias. (p. 8)

#### **Dimensión 3**

Según García (2013) señaló respecto al aprendizaje de la geometría: considerada como una de las áreas que favorece el entendimiento y la razón, es el área mas reflexiva, intuitiva, pero concreta y ligada a la realidad, que favorece la abstracción y la generalización

Si bien es cierto, este conocimiento modela el entorno en el espacio, los estudiantes deben desarrollar habilidades de pensamiento geométrico que gradualmente sean reforzados por los tutoriales audiovisuales.

#### **Dimensión 4**

Según Montalvo (2013) señaló en relación al aprendizaje de la trigonometría:

En trigonometría se trabaja las funciones trigonométricas, que son funciones no algebraicas. Pero primero se debe introducir la idea de ángulo y sus sistemas de medición. Se asume que la trigonometría es una asignatura complicada y dificultosa y que el docente usualmente no tiene a la mano las estrategias activas motivadoras

Al respecto, la historia de la trigonometría muestra que tiene un origen en una necesidad teórica y práctica, es un asunto esencial que debe implicar la aplicación de diversas estrategias de enseñanza, para lograr una mejor comprensión por parte de los estudiantes, puesto que no hay una sola forma de aprender.

En este contexto las herramientas informáticas y con ello los softwares educativos son una alternativa que favorecerá aprendizajes significativos.

#### **5.2 Justificación de la Investigación.**

La investigación tiene una justificación teórica porque promueve el uso de herramientas informáticos y con ello el uso de softwares educativos y entornos virtuales que favorecen aprendizajes significativos y por ende el desarrollo de habilidades y destrezas que permitirán el logro de las competencias propuestas según lo programado.

La investigación realizada no es muy frecuente en la provincia de Chumbivilcas, por consiguiente, se asume que favorecerá para el desarrollo de competencias docentes en la Institución Educativa Mixta N° 57004 "Rosa de América" de Santo Tomas, Chumbivilcas- Cusco, por consiguiente la investigación tiene trascendencia social puesto que se beneficiaran potencialmente los estudiantes del colegio, en el área de Matemática, mejorando el rendimiento académico de los estudiantes, asimismo promoviendo la innovación en estrategias de los docentes; justificándose socialmente porque no solo se beneficiaran los estudiantes, igualmente los harán los docentes de la Institución Educativa Mixta N° 57004 "Rosa de América" de Santo Tomas, Chumbivilcas- Cusco, contándose con nuevos recursos educativo en el área de Matemática, y el uso de nuevas tecnologías.

En el área metodológica también se justifica porque se explicará la relación entre dos variables: uso del software educativo y el rendimiento académico en el área de Matemática.

#### **5.3 Problema.**

El proceso de enseñanza aprendizaje siempre fue un paradigma, en tanto que es tradicional que sea la asignatura más complicada en el aprendizaje. Por consiguiente, el docente usualmente se interesa en tener nuevos referentes, para mejorar resultados en los estudiantes. Por consiguiente, la modernización y uso de las nuevas tecnologías en la presente era digital es una alternativa interesante en el proceso de enseñanza aprendizaje, asimismo se observa que usualmente los estudiantes de la institución educativa en la que se realiza la investigación tienen un bajo rendimiento académico. En esta perspectiva se asume que los estudiantes de la I.E Mx. 57004 "Rosa de América" de Santo Tomas, Chumbivilcas- Cusco, presentan bajo rendimiento académico en el área de Matemática ..

Por tanto, es importante, usar estrategias innovadoras y entretenidas que coincidan con los intereses de los estudiantes, asumiéndose que el uso de software educativos favorecerá el rendimiento de los escolares, por ello se formulará la hipó tesis tal como se expresará en adelante.

#### **Formulación del problema.**

¿Cómo influye el uso del software educativo en el rendimiento escolar de las operaciones con fracciones en el área de matemática, en el primer año de secundaria en la I?E 57004 "Rosa de América" de Santo Tomas, Chumbivilcas, Cusco 2019?

#### **5.4 Conceptualización y operacionalización de variables.**

#### **Software educativo:**

es una herramienta pedagógica o programa informático que integra el soporte técnico informático en una institución educativa.

#### **Rendimiento Escolar:**

A nivel educativo es considerado como un indicador del aprendizaje logrado, que considera aspectos afectivos cognitivos y conativos

Indicadores del rendimiento:

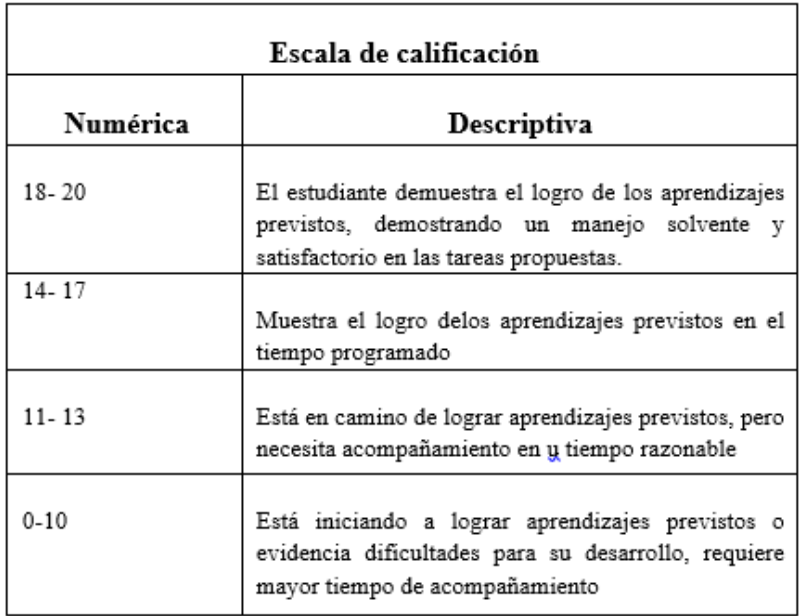

Fuente: MINEDU 2015

### **5.5 Hipótesis.**

#### **General**

El uso del software educativo, lograra mejorar el rendimiento escolar de las operaciones con fracciones en el área de matemática, en el primer año de secundaria en la I.E Mx. 57004 "Rosa de América" de Santo Tomas, Chumbivilcas, Cusco 2018.".

#### **Específicas**

- **a)** El rendimiento académico de los estudiantes del nivel secundario antes del uso del software educativo.es promedio
- **b)** El rendimiento académico de los estudiantes del nivel secundario después del uso del software educativo.es usualmente alto
- **c)** Mediante el uso del software educativo, se logra mejorar el nivel de rendimiento escolar de los estudiantes del nivel secundario.

#### **5.6 Objetivos.**

#### **General.**

Demostrar que mediante el uso del software educativo se lograra mejorar el rendimiento escolar de las operaciones con fracciones en el área de matemática, en el primer año de secundaria en la I.E Mx. 57004 "Rosa de América" de Santo Tomas, Chumbivilcas, Cusco 2018.

### **Específicos.**

- $\hat{\varphi}$  Identificar el rendimiento académico de los estudiantes del nivel secundario antes del uso del software educativo.
- $\phi$  Identificar el rendimiento académico de los estudiantes del nivel secundario después del uso del software educativo.
- $\hat{\varphi}$  Comparar el rendimiento académico de los estudiantes del nivel secundario antes y después del uso del software educativo

#### **6. Metodología de investigación**

#### **1) Tipo y Diseño de investigación.**

En tanto que se desarrollará un conjunto de acciones para modificar la variable dependiente la investigación es aplicada, es de tipo experimental, puesto que se estudia las relaciones de causalidad, en un solo grupo, por consiguiente, encaja en un diseño pre experimental.

El siguiente gráfico corresponde al diseño Pre Experimental de la investigación:

G: 01  $\longrightarrow$  X  $\longrightarrow$  02

Donde:

G es la muestra poblacional O1 es el Pre Test X es Técnica de Origami O2 es el Post Test

#### 2) **Población y muestra**:

La I.E 57004 "Rosa de América" de Santo Tomas, está ubicada en la ciudad de Chumbivilcas, Departamento del Cusco, comprende todos los niveles básicos, la población está conformada por 480 estudiantes, distribuidos de la siguiente manera:

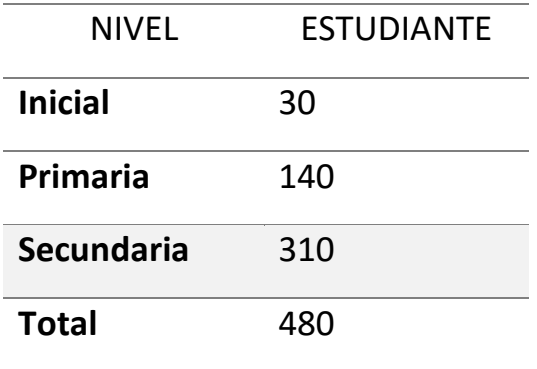

La investigación se desarrolló con una muestra de estudiantes de secundaria Primer Grado, compuesta por 62 estudiantes, decidiéndose por un muestreo no aleatorio, por conveniencia.

La población de primer grado se distribuye de la siguiente manera:

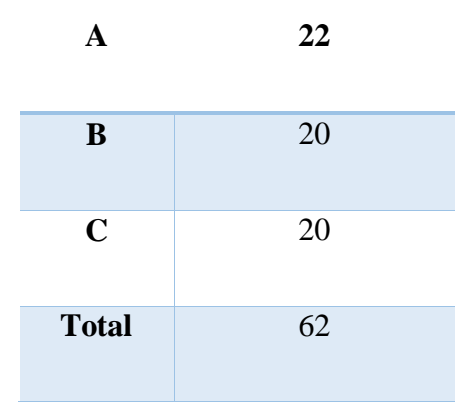

### **3) Técnicas e instrumentos de investigación**

La investigación se desarrollará a través de la revisión bibliográfica, por consiguiente, se procederá a través de: Análisis, síntesis, generalización y deducción.

35

Para la evaluación de la variable rendimiento escolar se tendrá en cuenta los registros de notas antes de la aplicación del programa y después de la aplicación del programa.

## **Procesamiento y análisis de la información**

Luego de la revisión de notas, antes y después de iniciado el programa se procedió a consolidar los datos, para lo cual se hará uso de la Hoja de Cálculo Microsoft Excel 2017, luego el tratamiento estadístico de los datos se realizará a través del programa SPSS.
# **7. RESULTADOS**

## **a) Rendimiento escolar antes del uso del software educativo**

# **Tabla 1**

*Rendimiento escolar en estudiantes de primer grado I.E. 57004 antes del uso del software educativo*

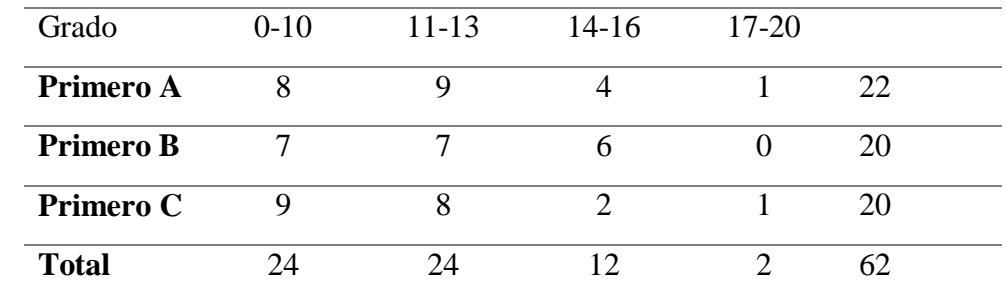

Fuente: Propia

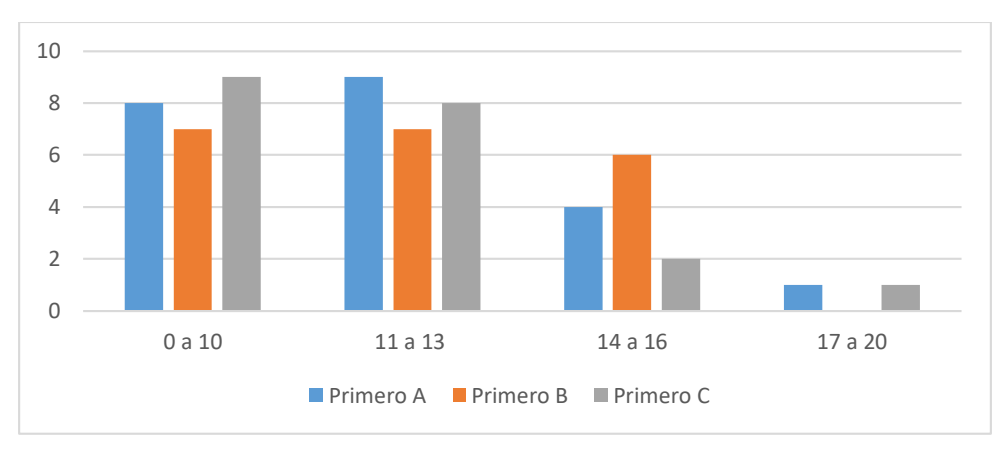

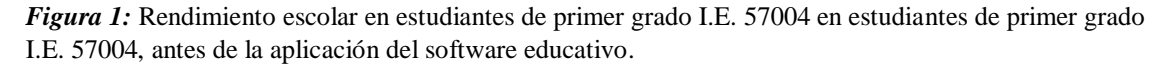

Fuente: Tabla 1

La tabla y grafico 1 evidencian que usualmente los estudiantes logran notas de 13 o menos hasta el nivel más bajo, y pocos logra un nivel entre 14 y 16 o de 17 a 20, es decir usualmente el rendimiento académico, es bajo o promedio antes de la aplicación del software educativo; lo cual no favorece mucho el desarrollo del pensamiento lógico matemático de los estudiantes de la población de estudio.

# **b) Rendimiento escolar después del uso del software educativo**

# **Tabla 2**

*Rendimiento escolar en estudiantes de primer grado I.E. 57004 en estudiantes de primer grado I.E. 57004 después de la aplicación del software educativo*

| Grado            | 0 a 10 | 11a13 | 14 a 16 | 17 a 20 | Total |
|------------------|--------|-------|---------|---------|-------|
| Primero A        |        |       |         |         | 22    |
| <b>Primero B</b> |        |       |         |         | 20    |
| <b>Primero C</b> |        |       |         |         | 20    |
| <b>Total</b>     |        |       |         |         |       |

Fuente: propia

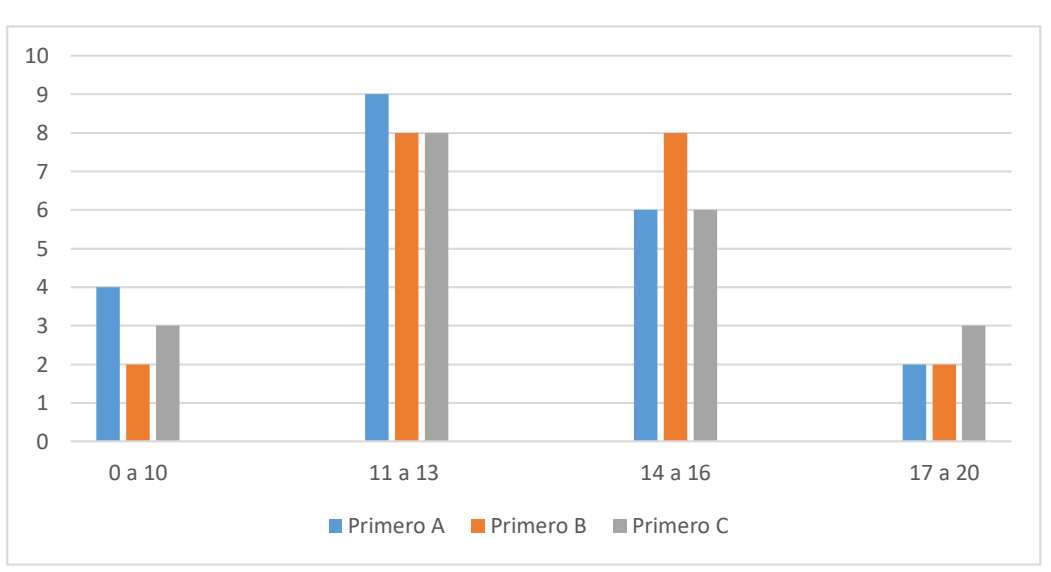

*Figura 2:* Rendimiento escolar en estudiantes de primer grado I.E. 57004 después de la administración del software educativo Fuente: Tabla 2

Los resultados evidenciados en tabla y gráfico 2, refieren que los alumnos de la población de estudios después de la aplicación del software educativo, usualmente oscila entre el nivel promedio al promedio alto, es decir entre 13- 13 y 14 a 16 de promedio, es decir son muy pocos los que requiere apoyo para mejorar sus logros.

# **c) Rendimiento escolar antes y después del uso del software educativo**

# **Tabla 4**

## *Rendimiento escolar antes y después de la aplicación del software educativo*

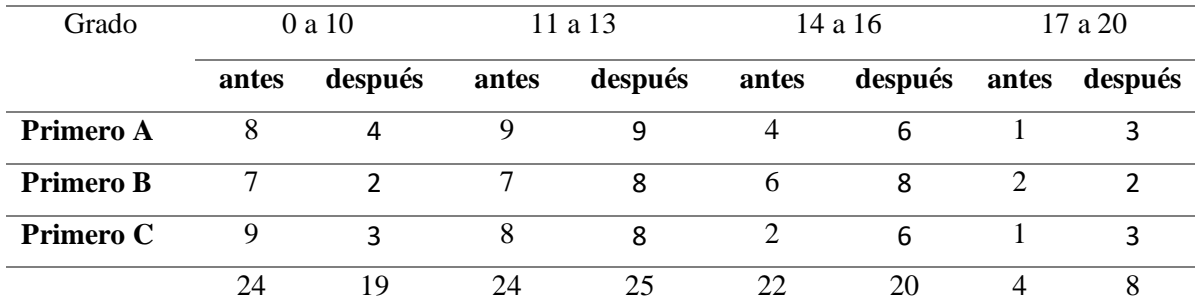

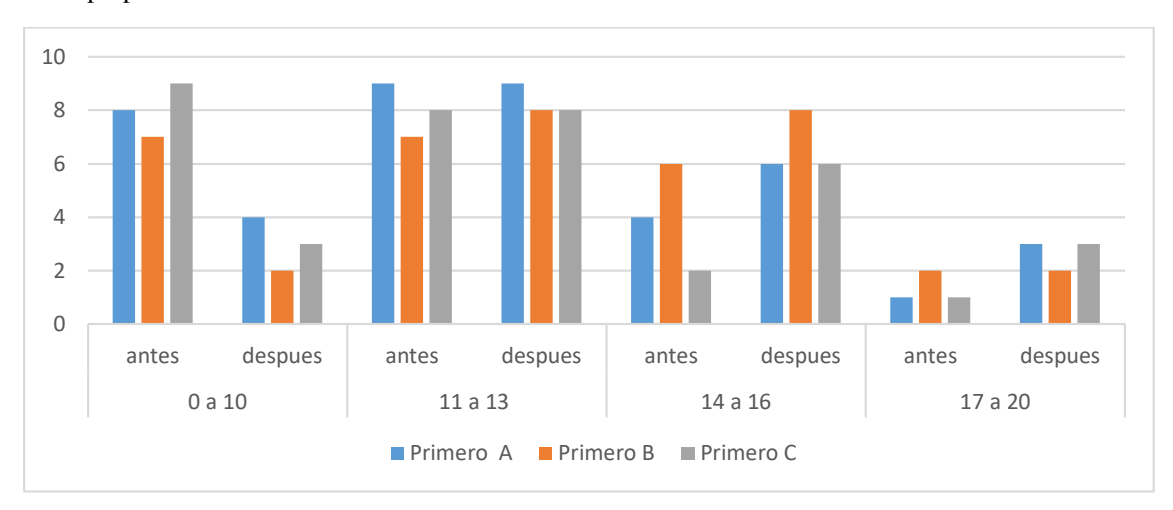

Fuente: propia

*Figura 3.* Rendimiento escolar antes y después de la aplicación del software educativo Fuente: Tabla 3

La tabla y grafico 3 evidencian que el rendimiento escolar mejora con la aplicación del software educativo, sin embargo, las notas preferentemente predominan entre 11 y 13 de notas; es importante también referir que la sección que mejor rendimiento presenta es la de primero B.

### **8. ANALISIS Y DISCUSION DE LOS RESULTADOS**

Martínez en MINEDU (2016) refiere que el docente de la asignatura de matemática o áreas afines en su práctica pedagógica suele identificar dificultades en el aprendizaje de las definiciones matemática o dificultades en el entendimiento de ellas, como fracción potenciación, radicales etc., asimismo determina que la enseñanza no puede limitarse solo a ello o al uso de estrategias tradicionales, ello genera mas dificultades y aversión a las asignaturas de esta área o cursos afines.

En esta línea también, Pruzzo, puntualiza que la enseñanza de fracciones y contenidos subsiguientes como sus propiedades, ideas de peso, talla, capacidad volumen, requieren del alumno mayor abstracción, competencia que algunos alumno aun están por lograr, por ello requiere del uso de medio que faciliten el proceso de enseñanza aprendizaje en esta unidad de aprendizaje.

Entonces, la práctica pedagógica, nos evidencia que es importante aplicar estrategias que favorezcan la asimilación y retención de contenidos en los estudiantes, una alternativa es el uso de las TICs, a través del uso de software educativo, del área que corresponda o se requiera, por consiguiente, se aplicó un programa informático para la enseñanza de las matemáticas, en el área de fracciones.

Por consiguiente, el software aplicado en la presente investigación reúne las condiciones necesarias de motivación, asimilación, y retención de la experiencia de aprendizaje en el contexto escolar, puesto que es motivador, entretenido, fortalece los aprendizajes y el alumno

logra familiarizarse con el programa, logrando de esta manera resultados mejorados en relación a otras estrategias usadas por los docentes, por consiguiente, comparando los resultados obtenidos en la evaluación pre y post test, se observó que el rendimiento escolar mejoró, luego de la aplicación del software en la población de estudios.

Justificándose de esta manera, los resultados logrados, puesto que luego de aplicar el programa informático el nivel de aprendizaje mejoró en los estudiantes, por consiguiente, se comprobó la hipótesis planteada, en la presente investigación.

# **9. CONCLUSIONES Y RECOMENDACIONES**

# **Conclusiones**:

- a) Antes de aplicar el software educativo los estudiantes de la I:E Mx. 57004 en el pre test, presentaron usualmente un nivel promedio e inferior.
- b) Según el post test se observa que, el rendimiento escolar mejora luego de la aplicación del software educativo, sin embargo, las notas preferentemente predominan entre 11 y 13 de notas.
- c) Se demostró que el software educativo logro mejorar los resultados del rendimiento escolar en los alumnos del Colegio N°. 57004 "Rosa de América" de Santo Tomas, Chumbivilcas, Cusco 2018.

## **Recomendaciones:**

- **a)** Promover en los estudiantes estrategias que desarrollen su creatividad e innovación, paro lo cual se requiere actualizar permanentemente a los docentes a fin de optimizar los aprendizajes de los educandos.
- b) Capacitar a los docentes en el desarrollo de programas o software para el desarrollo del pensamiento lógico matemático.
- c) Continuar investigando en esta área a fin de fortalecer los aprendizajes en el área de matemáticas.

# **10. Agradecimiento**

A mis padres y esposa fuente motivadora de mis logros

en la vida y felicidad constante

### **11. Referencias bibliográficas**

Abanto, W. (2012). *Guía metodológica en investigación científica*. Trujillo, Perú: UCV.

- Alarcón, J. (2003). Los Medios Educativos computarizados y sus implicancias en el Proceso de Enseñanza y Aprendizaje, en la Facultad de Ciencias de la Educación y Humanidades de la Universidad Nacional San Luis Gonzaga" de lea". Tesis de Maestría. ICA: UN "SLG".
- Arroyo, E. (2006). Software Educativo y colaborativo para el aprendizaje de la asignatura Tecnología Didáctica l. Omnia, vol.12, número 003, p.1 09- 122. Venezuela: Universidad de Zulia.
- . Baquero, R. (1999).*Vygotsky y el aprendizaje escolar*. Aire Grupo Editor S.Q. Segunda Edición. Argentina.
- Castro S. y Guzmán B. (2007). *Las Ticss en los procesos de enseñanza y aprendizaje.*  Laurus, Vol.13, Num. 23, 2007, pp- 213-234
- Carrasco, S. (2005). *Metodología de la Investigación*. Lima, Perú: San Marcos.
- Chacón, B. (1999). *Estrategias de aprendizaje*. Editorial Prentice Hall Hispanoamericana. Madrid, España.
- De Zubiría, J. (1998). *Tratado de pedagogía conceptual, modelos pedagógicos, Vega impresores*. Bogotá, Colombia.
- Díaz, E. y Hernández, G. (2007). *Estrategias docentes para un aprendizaje significativo*. Editora Grijalbo. México.
- Gálvez, J. (1997). *Métodos y Técnicas de Aprendizaje*. Segunda Edición. COPYRIGHT. Cajamarca, Perú.
- Guevara, N. & Gavidia, V. (2015).*Juegos motrices para mejorar la socialización de los niños y niñas de la Institución Educativa Inicial N° 557 de Lancheconga – Huambos*. Universidad César Vallejo.

Guisán, E. (1995). *Introducción a la ética*. Editorial Cátedra. Madrid, España.

Hernández, R., Fernández, C. y Baptista, P. (1997). *Metodología de la Investigación*. Mc Graw Hill Interamericana. Colombia.

Piaget, J. (1980). *Psicología y Pedagogía*. Barcelona, España. Editorial Ariel.

Prieto, M. (2011). *Empatía, asertividad y comunicación*. Revista digital innovaciones y experiencias educativas. http://www.csicsif.es/andalucia/modules/mod\_ense/revista/pdf/Nº 41.

Universidad César Vallejo (UCV) (s.f.). *Diseño y desarrollo del trabajo de investigación.* Trujillo, Perú: (s.n.).

# **12. ANEXO**

## **SOFTWARE EDUCATIVO**

# **SOFTWARE PARA INTRODUCCIÓN A FRACCIONES**

Para esta parte de la clase, referente a la fase de anticipación y activación de conocimientos previos, el docente puede usar un software que fue desarrollado para el Colegio Público San Lorenzo Escaray17 dirigido <sup>a</sup> estudiantes de Matemática de Sexto de Primaria, el cual puede ser trabajado en forma online u offline.

Este recurso educativo posee algunas características descritas en el capítulo anterior, tales como: facilidad de uso, originalidad, calidad audiovisual, solidez didáctica, además de que los ejemplos que se presentan pueden ser transferibles; por eso se considera a este software como un gran recurso para el aula de clase.

El presente software muestra, dentro de sus características, una resolución de pantalla 800x600 y 1 024x768 pixeles; además, la navegación e interacción entre el software y el usuario se puede realizar mediante el uso del teclado y ratón. El software también presenta la activación de subtítulos para usuarios con limitaciones auditivas, además de ser colorida y llamativa para usuarios con limitaciones visuales.

<sup>16</sup> La Rioja, España

Además de lo descrito anteriormente, este software muestra varias opciones para trabajar a manera de introducción en el tema de fracciones: Lectura y escritura de fracciones, representación gráfica de fracciones, fracciones equivalentes, la fracción como división y finalmente ordenación de fracciones. Esto puede ayudar a reforzar la comprensión del tema tratado en años anteriores, para posteriormente iniciar con las operaciones con fracciones. A continuación se muestra la pantalla inicial del software mencionado:

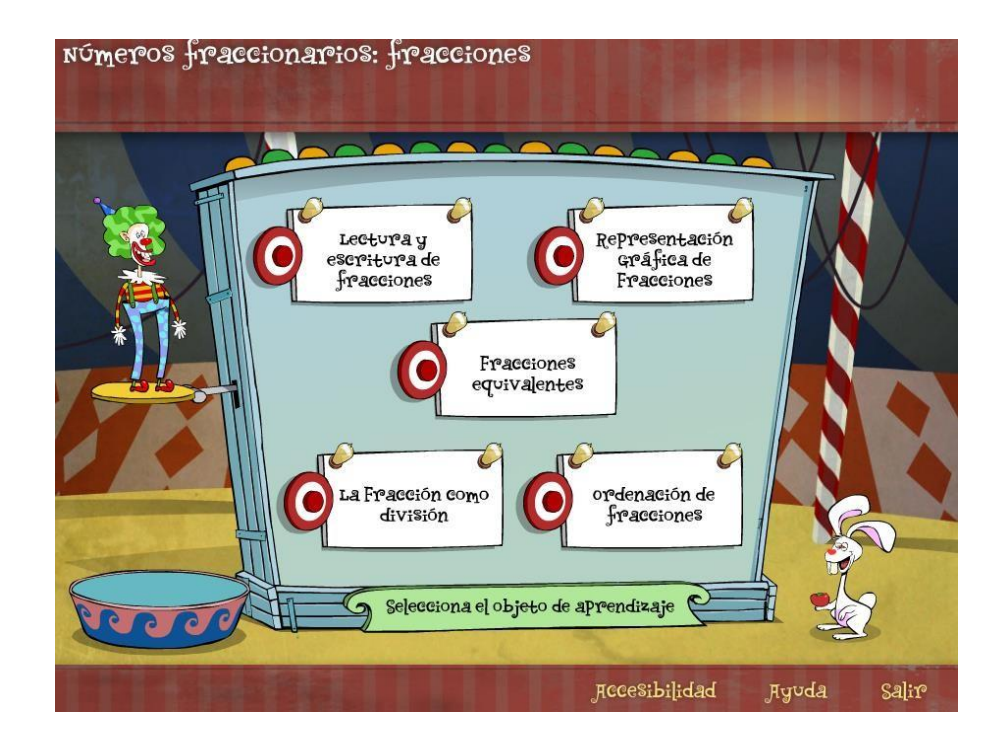

La siguiente imagen corresponde al menú de "Lectura y escritura de fracciones", aquí se pueden encontrar varias opciones que tanto el estudiante como el docente pueden explorar. En este menú se puede trabajar en conocimientos adquiridos en años anteriores: lectura-escritura de fracciones, términos de la fracción y ejemplos del uso cotidiano de fracciones.

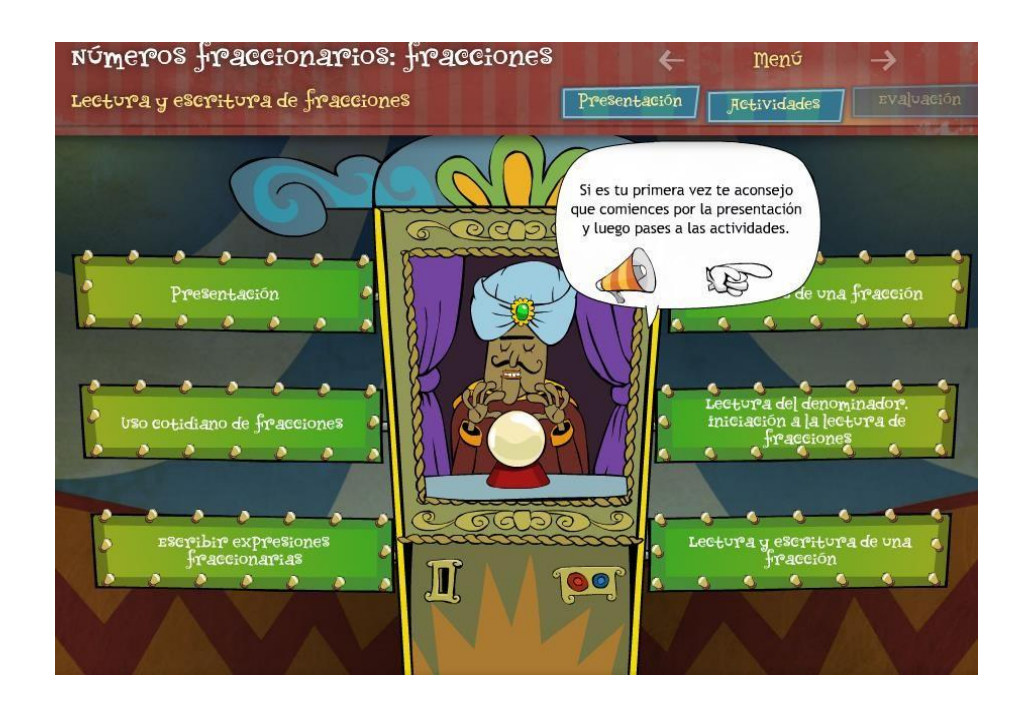

Dentro del menú "Lectura y escritura de fracciones" se tiene un cuadro de diálogo, como se muestra en la imagen siguiente (incluye audio) la cual indica el proceso a seguir dentro del programa para reforzar el proceso de lectura y escritura de fracciones.

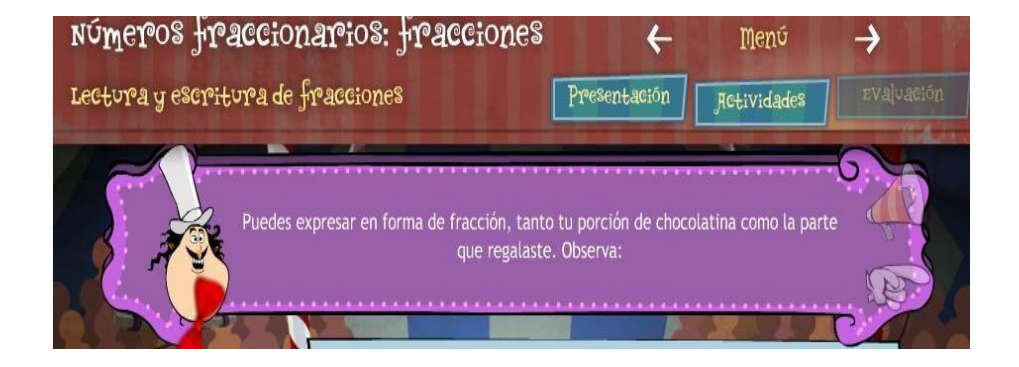

El software presenta un ejemplo de la representación y lecto-escritura de una fracción con el uso de un chocolate, explicando cada una de las partes, que a su vez conformarían la fracción; en el programa se observa un ejercicio de resolución mediante la interacción con el usuario. Un chocolate es un elemento real que el software muestra en forma simbólica; un elemento concreto que, al ser manipulado de otras formas similares a la presentada en el software, puede ayudar al estudiante a hacer significativo el proceso de aprendizaje de fracción, su lectura e interpretación.

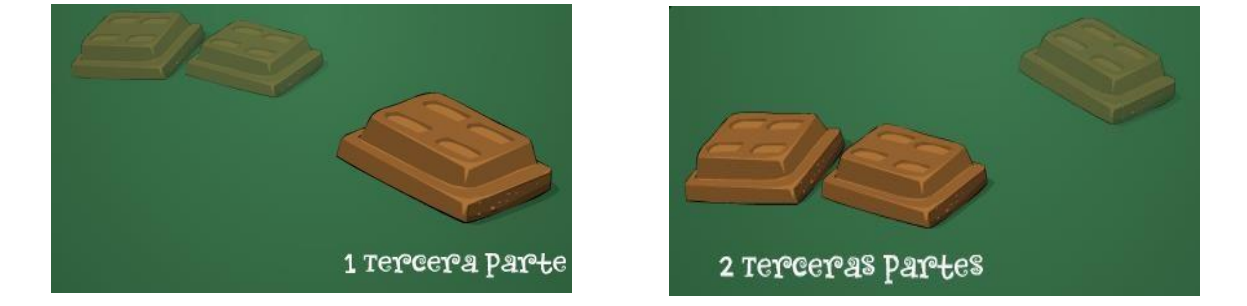

Mediante este programa se busca vincular el concepto de fracción con una aplicación

en la vida diaria, como lo es la sencilla tarea de partir un chocolate, lo cual implica una concepción constructivista de la enseñanza, como se mencionó en el capítulo anterior. En las siguientes imágenes se puede observar la resolución y explicación del ejercicio:

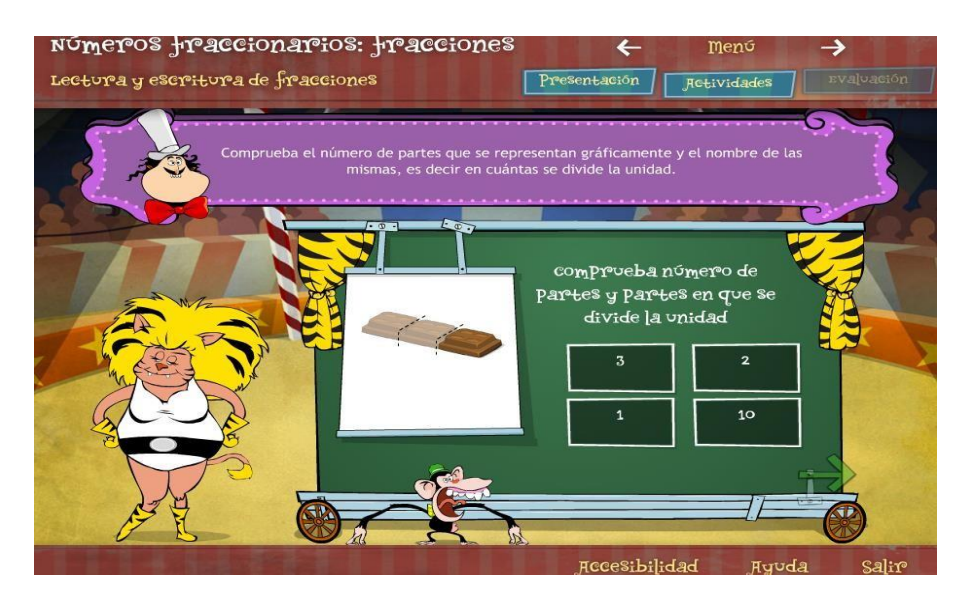

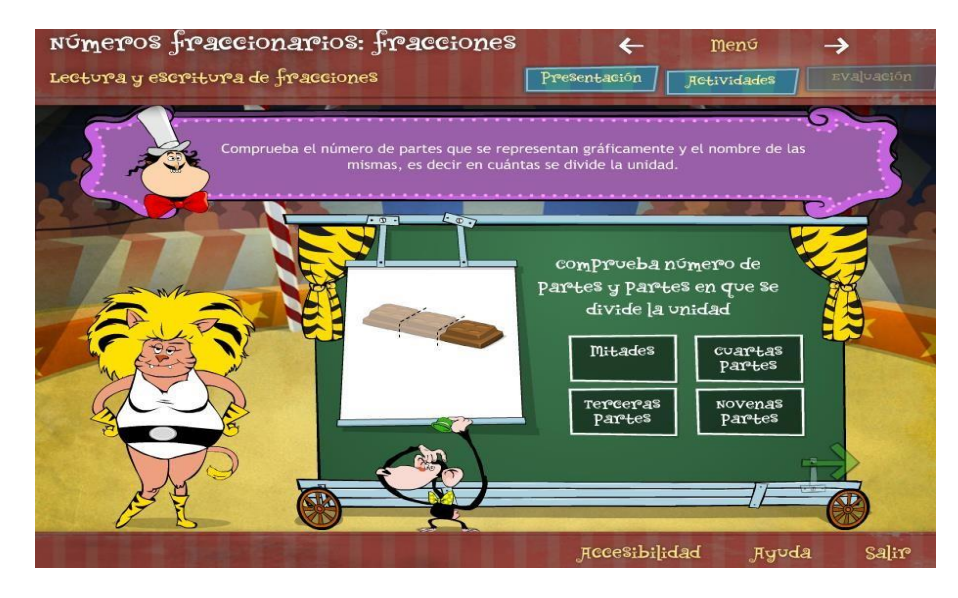

# **3.5. FRACCIONES: EQUIVALENCIA DE FRACCIONES.**

En referencia a la equivalencia o igualdad de fracciones, Aponte (31) afirma que

dos fracciones, representadas en forma literal, *a* , *c* , donde las letras *a, b, c, d a d*

son números cualesquiera, resultan ser equivalentes si el producto *ad* es igual al

producto *bc*. Por ejemplo, las fracciones  $\frac{1}{y}$   $\frac{3}{y}$  son equivalentes.  $\frac{1}{4}$   $\frac{1}{12}$ 

Para comprobar, se puede observar que  $a=1$ ,  $b=4$ ,  $c=3$ ,  $d=12$ . Siguiendo lo descrito anteriormente, se tendría que: 12/12

La explicación cumple con la definición dada. Se pueden obtener fracciones equivalentes a partir de una sola fracción, realizando la multiplicación por el mismo número, tanto al numerador como al denominador.

Para la equivalencia de fracciones se puede utilizar el software nombrado inicialmente en este capítulo, en el menú "Fracciones equivalentes". A continuación se presenta una imagen que indica las opciones correspondientes al menú.

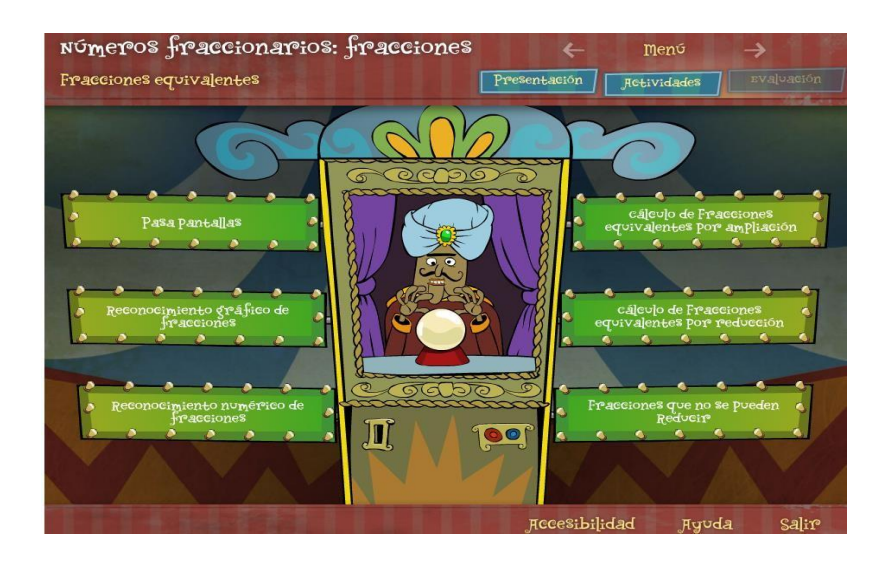

En el menú "Reconocimiento gráfico de fracciones" se presenta material visual

referente a una fracción equivalente a otra; según el gráfico, las fraccione;

$$
\begin{array}{c} 2, 1 \\ -4, 1 \end{array}
$$

son fracciones equivalentes pues representan una porción similar de los gráficos dados.

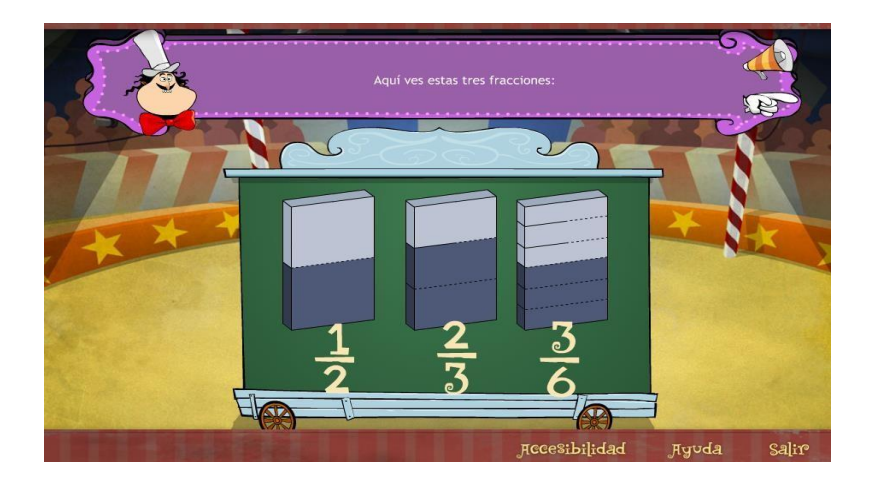

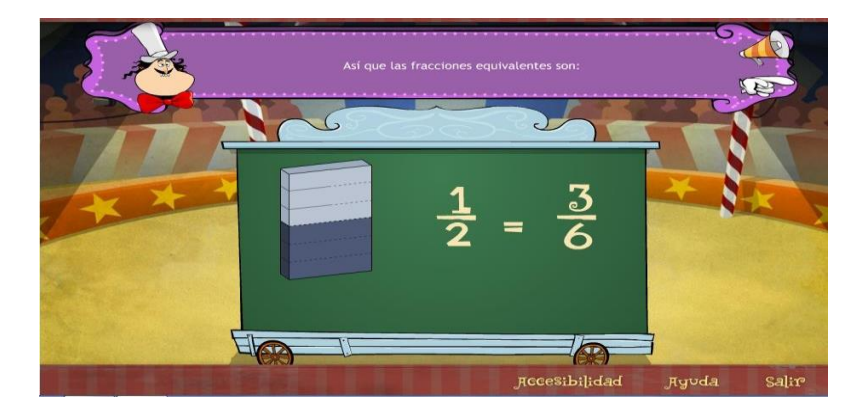

Al seleccionar la opción "Continuar", se tiene un juego interactivo para el usuario, que consiste en colocar en una balanza algunos gráficos que simbolicen fracciones equivalentes

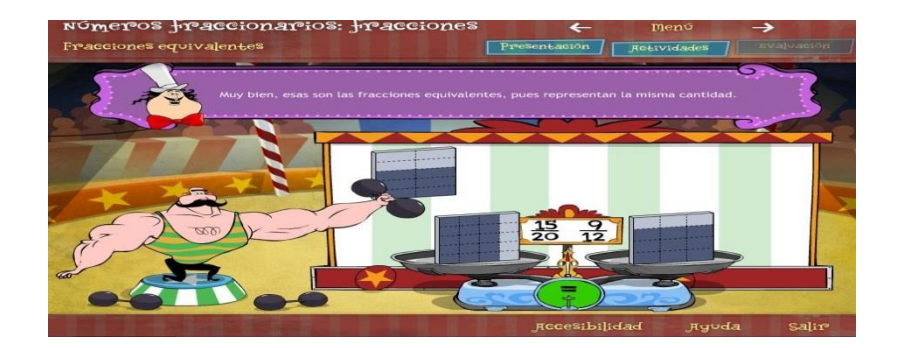

## **3.6. SOFTWARE PARA OPERACIONES CON FRACCIONES**

Una fracción, como se ha indicado, representa la división equitativa de un valor, por tanto representa también a un número. Al igual que con los números enteros, las fracciones pueden realizar las distintas operaciones estudiadas para los números naturales, enteros o reales. Para Séptimo Año de EGB, las destrezas planteadas versan alrededor de este tema, por lo cual se dará una explicación de cada una de las cuatro operaciones básicas, con la indicación de software educativo que puede servir como recurso didáctico.

# **3.6.1 SUMA Y RESTA DE FRACCIONES**

La suma de fracciones puede dividirse en dos concepciones (homogéneas y heterogéneas, las cuales se detallan a continuación), si bien son de igual significado, varían en su procedimiento. En su concepto más simple, Bittinger (9) señala que sumar números es unir o combinar cosas, es decir, agregar o aumentar el número de elementos de un conjunto, por ejemplo, 3+5=8. Es importante resaltar que la resta entre dos números es equivalente a sumar un número con el opuesto o negativo de otro número.

Si se tienen dos o más fracciones homogéneas $^{18}$ , la suma de estas fracciones será "otra fracción cuyo numerador es la suma de los numeradores de las fracciones dadas y cuyo denominador es el denominador común" (Spiegel y Moyer 42). Esto quiere decir que si dos o más fracciones tienen un denominador común, simplemente se suman los valores de cada numerador como una suma que se trabaja desde pequeños, y se escribe el mismo denominador.

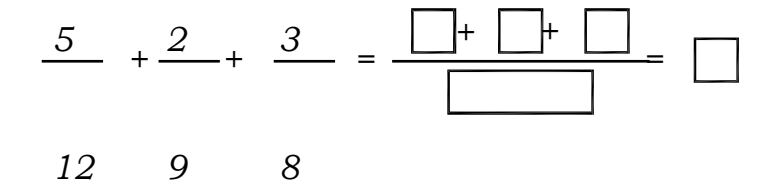

Como apoyo para el proceso de enseñanza, se puede utilizar el software "PedaZZitos"<sup>19</sup>; éste presenta varias opciones de trabajo, divididas en tres secciones: "Aprende", "Practica" y "Resultados", opciones que pueden encontrarse en la siguiente imagen. En las opciones "Aprende" y "Practica" se puede encontrar la opción "Suma y Resta", con la cual se puede reforzar el tema de suma-resta de fracciones.

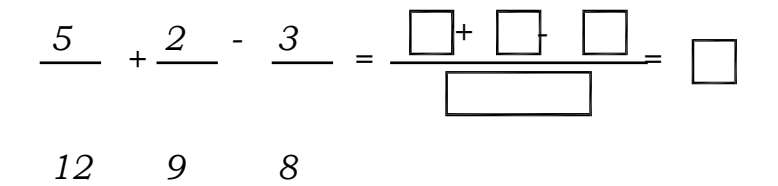

<sup>18</sup> Fracciones homogéneas son aquellas que tienen el denominador en común.

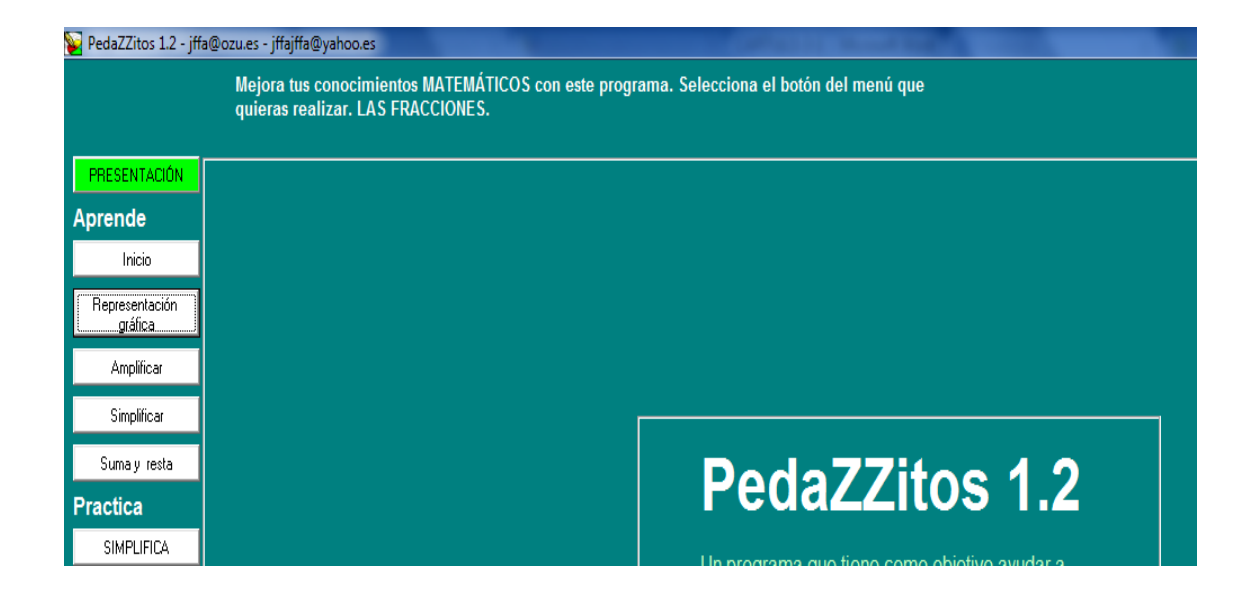

Al seleccionar la opción "Suma y Resta", en la sección "Aprende", se obtiene una pantalla similar a la imagen siguiente, la cual implica que en la pantalla del software se puede encontrar una suma –o resta- de fracciones con un denominador común. En los botones de control se pulsa hasta encontrar el resultado correcto.

<sup>19</sup> PedaZZitos es un software GNU disponible en:

<sup>20</sup> <http://www.soldetardor.com/jffa/pedazzitos.htm>

A continuación se presenta un ejemplo utilizando el software "PedaZZitos":

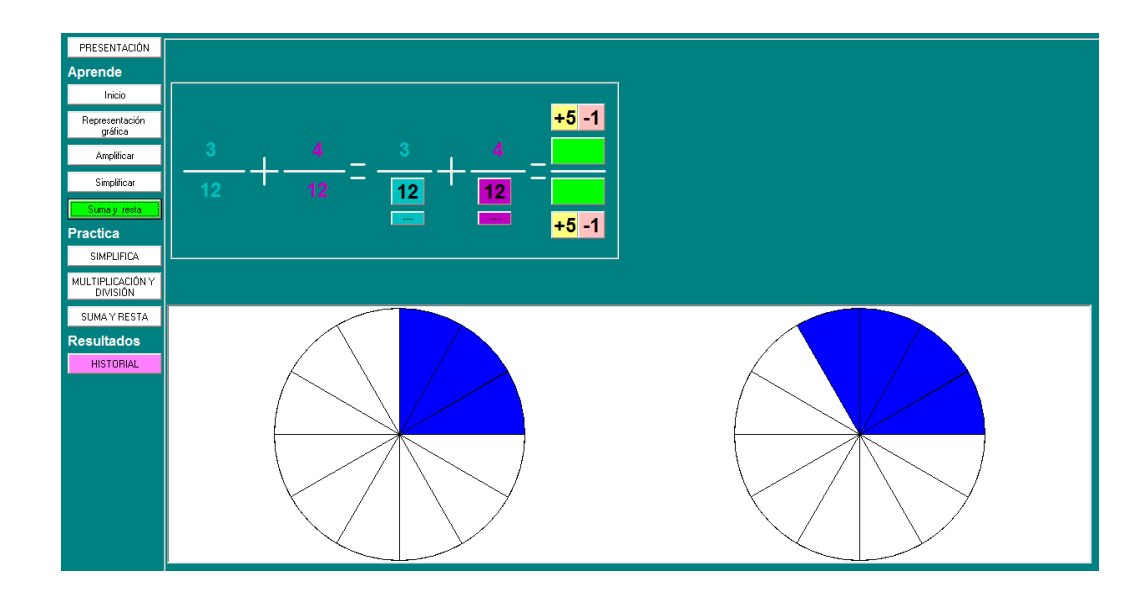

La resolución del ejercicio planteado anteriormente, es la siguiente:

 $3/12$   $4/12$ 

Comprobando el resultado obtenido, se tiene lo siguiente:

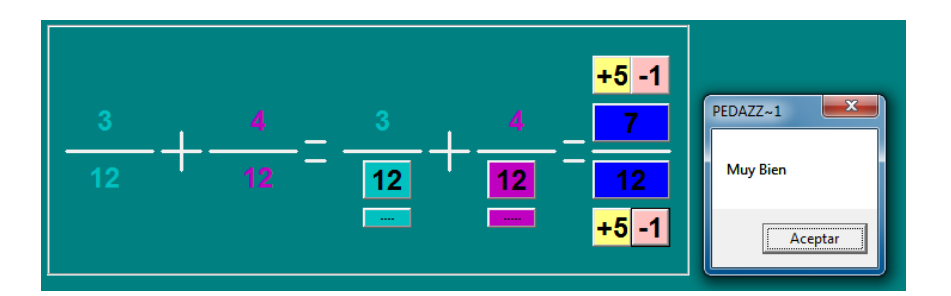

A continuación se presenta otro ejemplo utilizando el software "PedaZZitos":

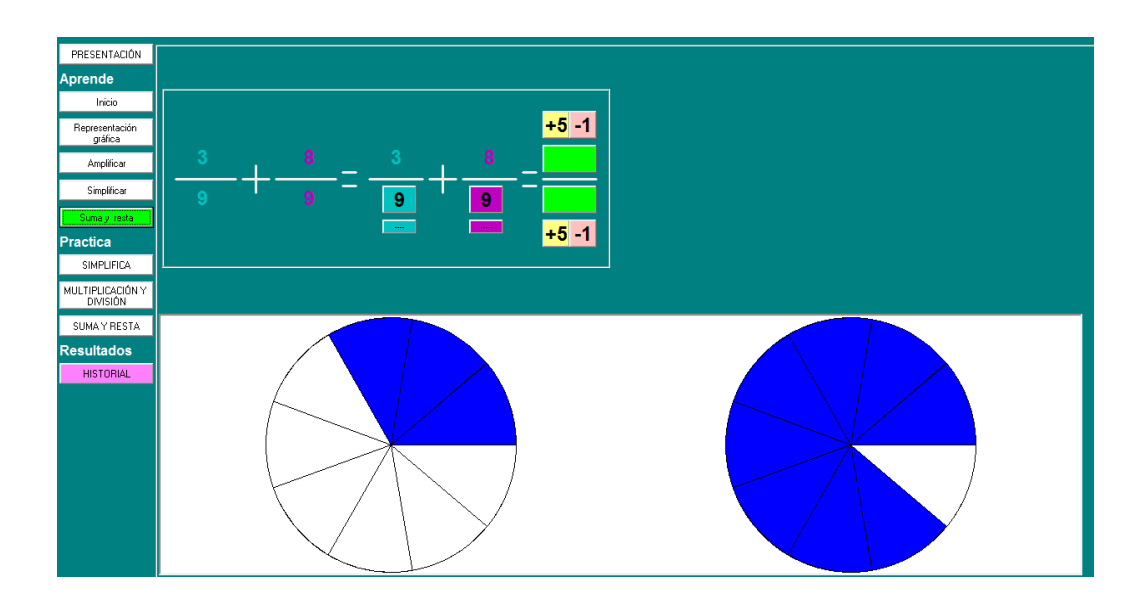

La resolución del ejercicio planteado anteriormente, es la siguiente:

3/9 8/9

Comprobando el resultado obtenido, se tiene lo siguiente:

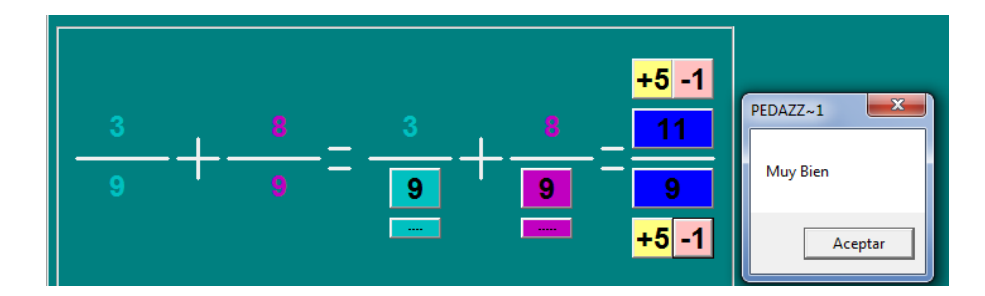

9/5 2/10 9/10

Nótese que en el ejemplo anterior se tienen fracciones heterogéneas, las cuales se transforman en fracciones homogéneas, a través del principio de fracciones equivalentes, y por tanto se pueden sumar –o restar, según sea el caso- directamente.

Del software "PedaZZitos", ahora se utilizará la opción "Practica". Para el problema planteado por el software, se buscará tener fracciones homogéneas, lo cual implica utilizar el principio de las fracciones equivalentes, por lo que se seleccionarán con los botones de control los valores "+5" o "-1" hasta encontrar los valores correctos para el numerador;

con ayuda de las tres columnas (a la izquierda del gráfico siguiente) se buscará la cifra correspondiente al denominador:

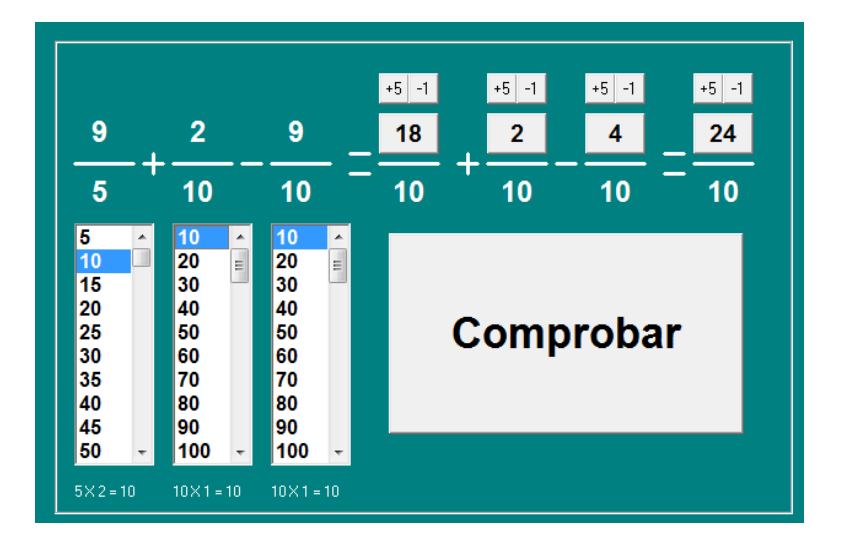

<sup>21</sup> Son aquellas fracciones que tienen diferente denominador

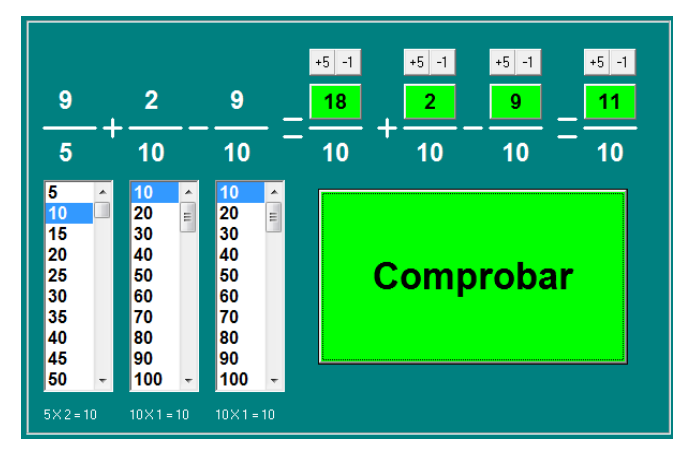

Comprobando el resultado obtenido, se tiene lo siguiente:

Como se mencionó al inicio de este capítulo, algunas instituciones fiscales, así como particulares, cuentan con acceso a internet, en la cual se pueden encontrar algunos recursos para poder trabajar varios temas, entre ellos la suma y resta de fracciones. En el sitio web [www.educaplus.org,](http://www.educaplus.org/) podemos encontrar la plataforma online "Suma de Fracciones",  $2^1$ . Esta herramienta es simple de utilizar, y se puede ingresar los valores a través del teclado. Además, se puede cambiar el problema planteado, mostrar el denominador común (para obtener fracciones equivalentes), ver la solución y comprobar la resolución.

A continuación se presenta dos imágenes: la imagen izquierda corresponde a la parte inicial del software, mientras que la derecha presenta un ejercicio resuelto:

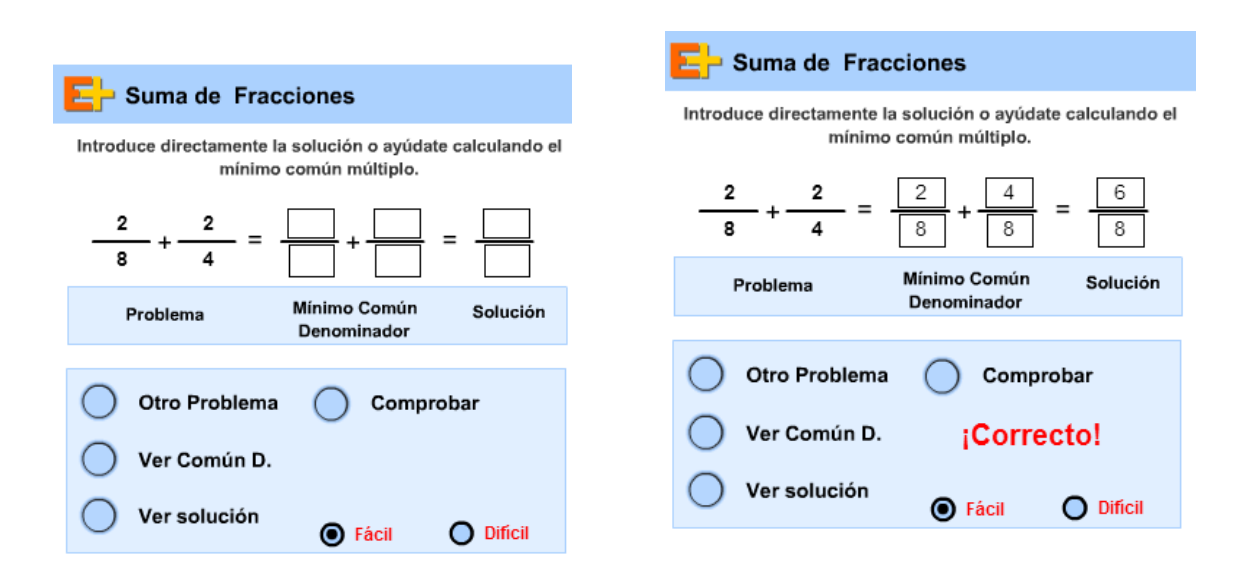

<sup>22</sup> Suma de fracciones en <http://www.educaplus.org/play-93-Suma-de->

fracciones.html?PHPSESSID=5f7980c03523b004312cd2ee4f968640

Tanto la suma como la resta de fracciones son operaciones de utilidad en la sociedad. Por ejemplo, el sitio web del Gobierno de Canarias $^{22}$  propone una serie de ejercicios que se pueden resolver mediantes las operaciones antes nombradas.

La imagen siguiente muestra un ejercicio que puede ser realizado por los estudiantes:

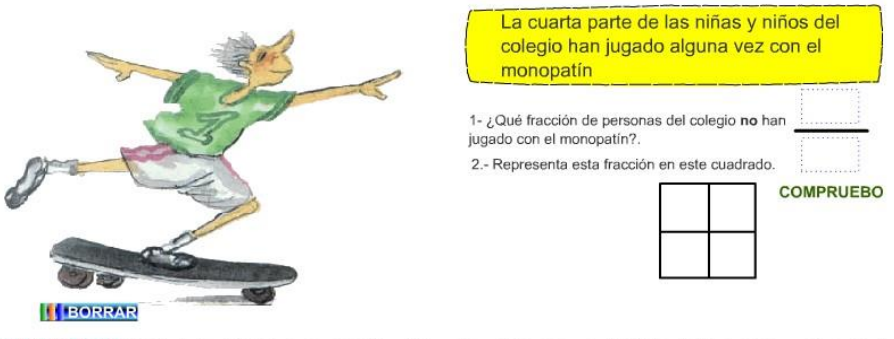

INSTRUCCIONES. Escribe la fracción primero y comprueba. Si te equivocas, tienes una oportunidad más. Haz lo mismo con la segunda.

Entonces, del ejercicio planteado por el software, si el grupo de niñas y niños del colegio es una *unidad*, y un cuarto (1/4) del grupo sí ha utilizado monopatín, la pregunta es ¿Cuál es la fracción que representa al grupo que no ha usado monopatín?

<sup>23</sup> Ve[r](http://www3.gobiernodecanarias.org/medusa/eltanquematematico/todo_mate/fracciones_e/ejerci)

[http://www3.gobiernodecanarias.org/medusa/eltanquematematico/todo\\_mate/fracciones\\_e](http://www3.gobiernodecanarias.org/medusa/eltanquematematico/todo_mate/fracciones_e/ejerci) [/ejercic](http://www3.gobiernodecanarias.org/medusa/eltanquematematico/todo_mate/fracciones_e/ejerci)ios/fraccionesej10\_p.html

Entonces, la situación se puede resolver mediante una resta de fracciones:

 $1 - 1/4$ 

El software plantea también la representación gráfica de la solución, así:

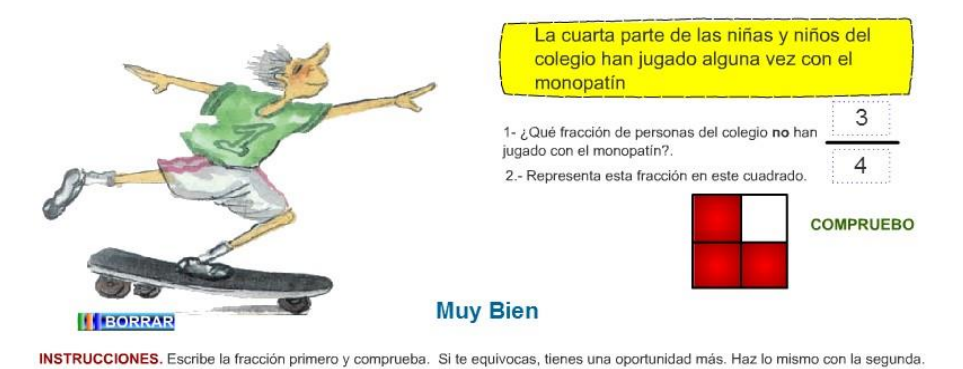

El software anterior muestra la utilización de la suma (o resta) de fracciones en la vida cotidiana, en situaciones que resulten significativas para el estudiante, con lo cual se tiene un proceso de aprendizaje bajo una concepción constructivista, relacionando lo gráfico con lo simbólico en un proceso educativo en el cual se vincule la enseñanza de la Matemática con aplicaciones en la vida cotidiana.

# **3.6.2.MULTIPLICACIÓN DE FRACCIONES.**

Si se tiene dos o más fracciones, sin importar si son homogéneas o heterogéneas, "el producto es otra fracción cuyo numerador es el producto de los numeradores y cuyo denominador es el producto de los denominadores" (Spiegel y Moyer 43). Es decir que en la multiplicación de fracciones se debe proceder a realizar un producto en forma horizontal. Cabe resaltar que los valores que son divisibles y se encuentren en el numerador y denominador, indistintamente si son o no de la misma fracción, pueden ser divididos o simplificados.

En el ejemplo mostrado, se ha realizado la división entre 4 y 16, entre 15 y 5, con residuo de 3, y posteriormente entre 3 y 3. Luego, se procedió a realizar el producto. A este proceso se lo llama comúnmente simplificación.

Para la multiplicación de fracciones se pueden utilizar algunas herramientas online, que sean llamativas, dinámicas y de fácil uso para el usuario; estos materiales pueden servir en la etapa de construcción de los conocimientos del proceso de enseñanzaaprendizaje.

El Instituto Nacional de Tecnologías Educativas y de Formación del profesorado de España, en su página web, contiene el software interactivo online "Las Fracciones"<sup>, 23</sup>. Una de las características de esta plataforma es su secuencialidad; ya que presenta un ordenamiento jerárquico de contenidos hasta llegar al punto de culminación del tema, la multiplicación de fracciones.

El software mencionado presenta ejercicios variados, además de la opción de poder imprimir actividades como apoyo al trabajo docente para la resolución por parte de las y los estudiantes. Asimismo, presenta una señal lumínica en cuanto el usuario señala algún menú de los distintos contenidos (Actividades, Práctica, Test) con ayuda del mouse.

<sup>24</sup> Para acceder al recurso, visita[r](http://ntic.educacion.es/w3/recursos/primaria/matematicas/fracciones/menu.html)

<http://ntic.educacion.es/w3/recursos/primaria/matematicas/fracciones/menu.html>

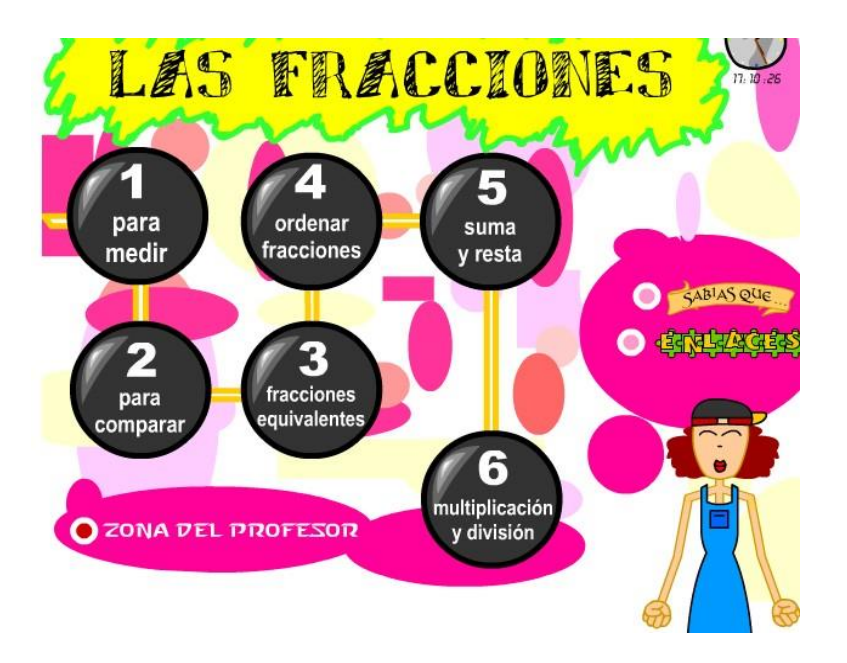

La siguiente imagen corresponde a la parte inicial de este software, donde a más de la multiplicación presenta varias opciones para trabajar fracciones, como por ejemplo: ordenar fracciones, suma y resta, fracciones equivalentes.

Al seleccionar la opción "multiplicación y división" se presentan nuevas opciones, como lo muestra la siguiente figura:

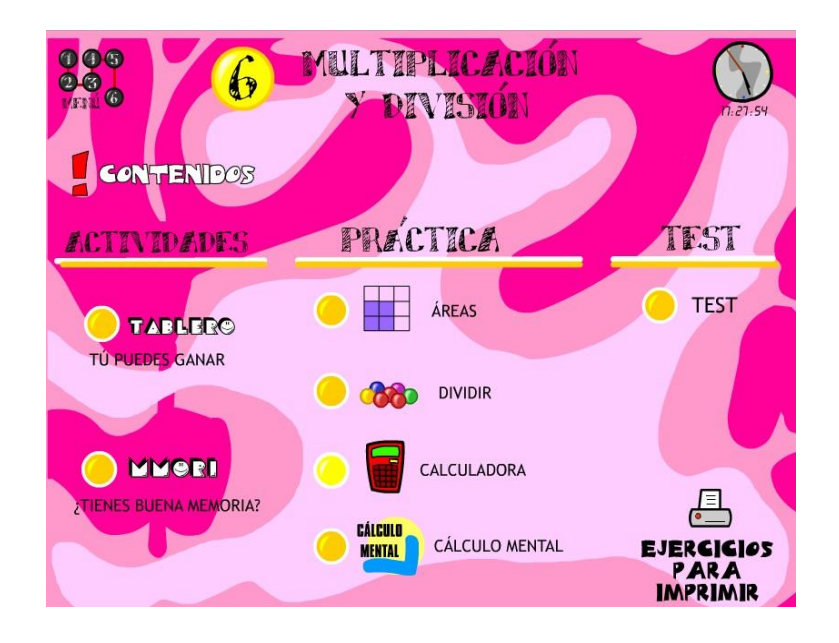

El menú "Áreas" muestra la utilización de la multiplicación de fracciones aplicado al cálculo de áreas de figuras conocidas, como rectángulos o cuadrados, que se vincula con el bloque de Geometría. En la imagen izquierda se corresponde con el menú antes mencionado; la imagen derecha muestra el ejercicio planteado por elsoftware ya resuelto:

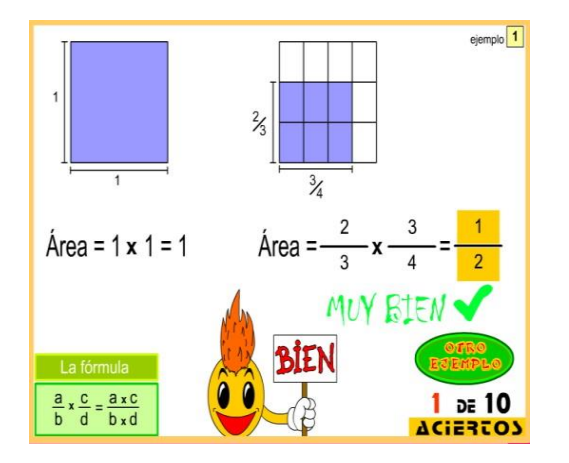

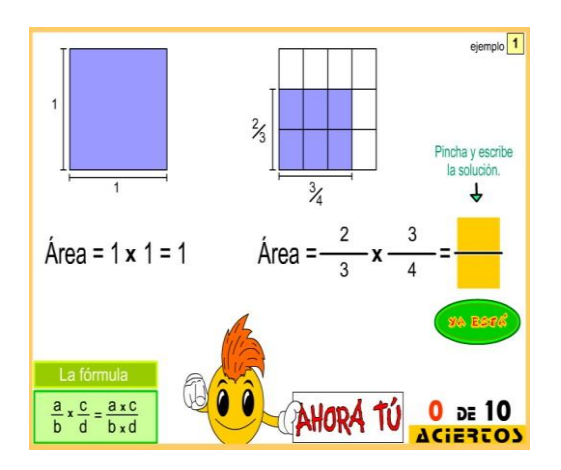

Con las imágenes anteriores, se puede observar que se trabaja el eje transversal de las conexiones al relacionar el bloque numérico con el geométrico.

# **3.6.3. DIVISIÓN DE FRACCIONES.**

Acorde a la definición, "dividir un número (dividendo) entre otro (divisor) es hallar un número (cociente) que multiplicado por el divisor dé el dividendo" (Baldor 113). Lo anterior es aplicable para cualquier número, pero para poder realizar la división entre dos fracciones se debe seguir un proceso, el cual, Baldor (273) sugiere que se debe multiplicar el dividendo por el divisor, en forma invertida; en otras palabras, la fracción que se constituye como divisor conviene invertir y luego realizar la multiplicación según el proceso visto anteriormente: la multiplicación entre fracciones. Entonces:

# 5/6 : 2/3

La división de fracciones, por ejemplo, se puede observar cuando a una parte - de una
fruta, grupo u otro- se la divide en más partes: de cierta cantidad de naranjas se la divide en 3 partes o tercios; es decir, la tercera parte del total de naranjas.

En la plataforma "Cuadernos Digitales Vindel" $^{24}$  se puede encontrar varias opciones para el trabajo con fracciones, entre ellas, la división de fracciones. Al ingresar a la página de la plataforma nombrada anteriormente, se obtiene una pantalla similar a la imagen siguiente, en la cual se seleccionará la opción "Dividir fracciones":

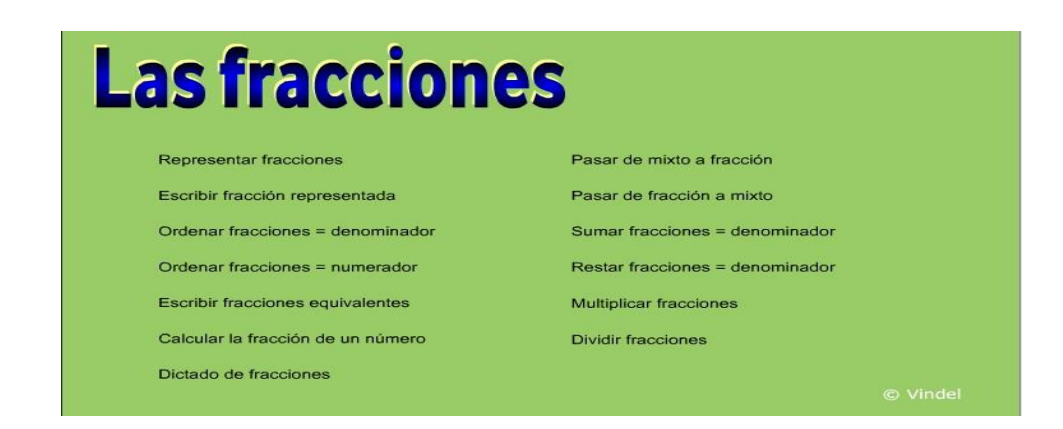

En esta sencilla plataforma, una de las ventajas es la posibilidad de acceder a temas anteriores a la división (como la multiplicación o la suma de fracciones) que puede ayudar a recordar, evaluar o aplicar conocimientos adquiridos por los estudiantes.

 $25$  Ver <http://www.cuadernosdigitalesvindel.com/juegoseduc/fracciones.php>

Al ingresar en la opción "Dividir fracciones" se presentan ejercicios para la resolución y posterior comprobación, como se puede observar en la imagen siguiente:

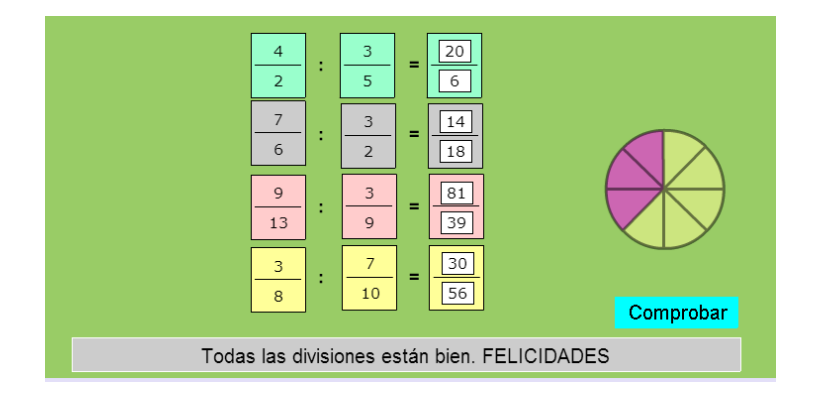

Otra de las ventajas que presenta el software es la posibilidad de comprobar la resolución de los ejercicios propuestos, además de poder visualizar cada operación en un color distinto, lo que permite identificar más fácilmente el problema que se está desarrollando.

Por otro lado, en la plataforma "Operaciones con Fracciones"<sup>25</sup> de la página we[b](http://www.accedetic.es/) [www.accedetic.es](http://www.accedetic.es/) se puede encontrar varias opciones para trabajar con fracciones, lo cual resulta beneficioso en el momento de buscar más actividades para consolidar o reforzar temas anteriores. Además, el software se muestra como un aula de clase donde

<sup>26</sup> Ver <http://www.accedetic.es/fracciones/fracciones/>

aparecen, en forma animada, algunas fracciones, lo cual puede llamar la atención del estudiante. Dentro de esta plataforma se puede encontrar que la opción "6" hace referencia a la división entre fracciones.

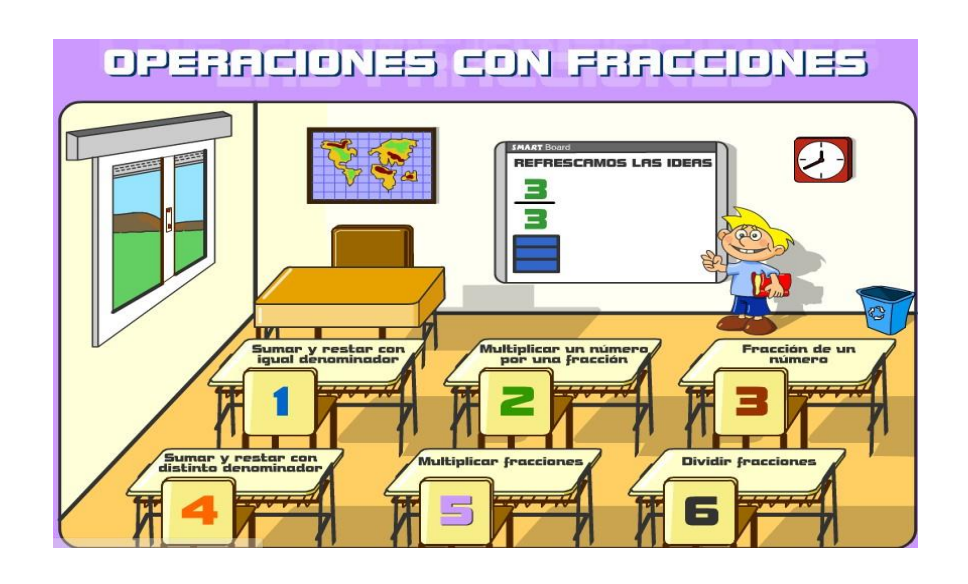

Al ingresar a la opción "6", se puede obtener una pantalla con algunas opciones, las cuales se pueden apreciar en la siguiente imagen:

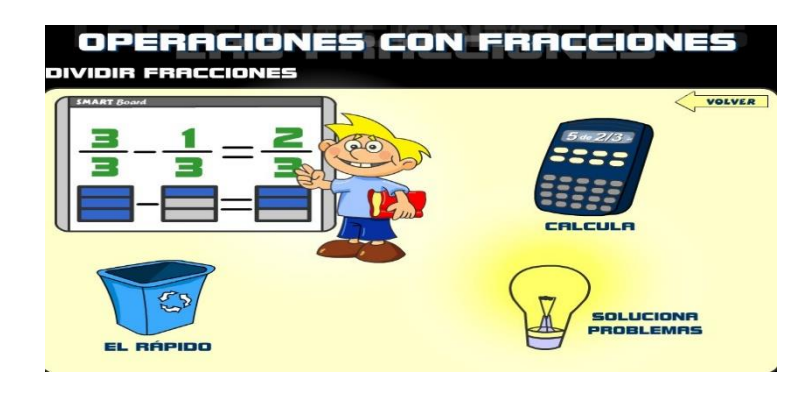

En la opción "Calcula" se puede observar varias opciones para calcular las fracciones planteadas; se muestra un ejercicio resuelto y un ejercicio propuesto por el programa.

Otra de las ventajas de esta plataforma es la posibilidad de acceder a la resolución de ejercicios aplicados, es decir, solucionar problemas en donde el estudiante pueda razonar y resolver situaciones utilizando herramientas matemáticas, como menciona la Actualización y Fortalecimiento Curricular. Para ello, en la opción "6" se puede seleccionar la opción "Soluciona problemas", la cual muestra un cuadro de diálogo con las instrucciones a seguir:

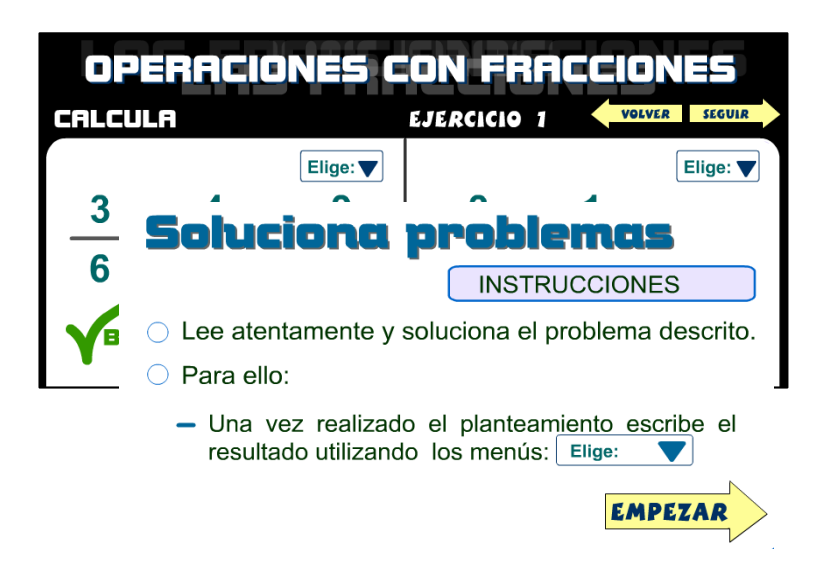

Al iniciar la actividad, se presentan problemas los cuales requieren un razonamiento por parte de los estudiantes, pues estos problemas podrían ser encontrados en su cotidiano vivir, es decir, el software se centra en la visión constructivista de la enseñanza de la Matemática, misma que fue descrita en el capítulo anterior. Un ejemplo

del software se muestra en la siguiente imagen:

A continuación se presenta el ejercicio planteado en la imagen anterior, resuelto; el

software envía un mensaje si la resolución ha sido correcta o incorrecta:

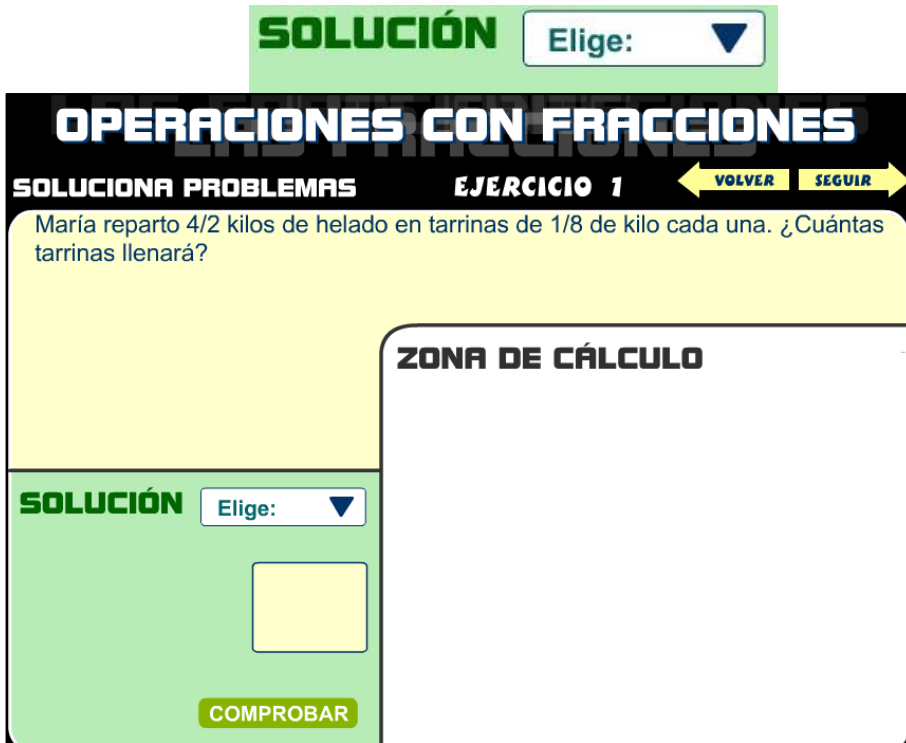